# **5 RS-232 Communication Protocol**

The Sound Level Meter **SW 1000/SW 2000** has an RS-232 serial interface. User can modify the configuration of the sound level meter via a serial interface and control the sound level meter to run and to stop, and get the current measurement parameters and results for further processing. Operation via serial interface does not affect keyboard operation.

### **5.1 Hardware Configuration and Settings of Interface**

**SW 1000/SW 2000** uses three-wire serial interface, the physical socket is PS/2-6 pin.

Below is the definition of RS-232 interface:

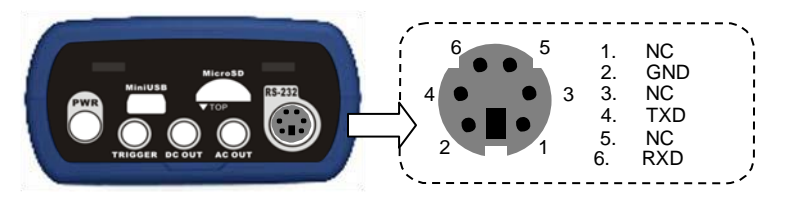

#### RS-232 transfer settings:

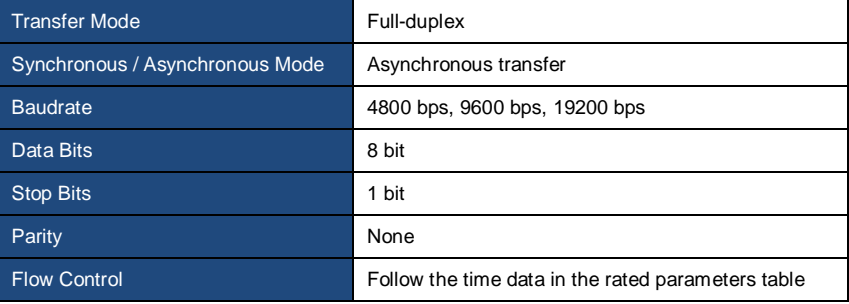

#### **5.2 Transfer Protocol**

**SW 1000/SW 2000** RS-232 interface protocol is based on a block transfer, as shown below:

A typical command block or response block consists of "starting character, ID, attribute character, command or data, end character, block check character, carriage returns, line feeds", as shown below:

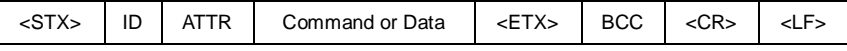

#### **5.2.1 Start/Stop of the Block Transfer**

A command block or response block contains start characters, end characters and other control character as shown below:

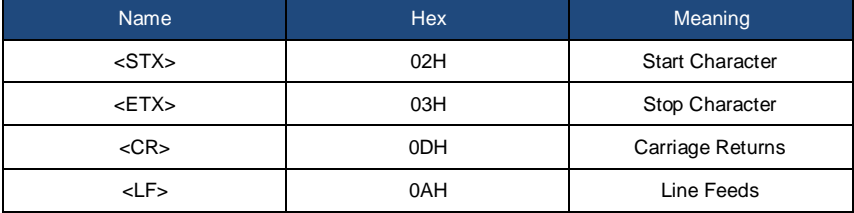

#### **5.2.2 Device ID**

Each command block contains an ID. It is used to distinguish among a network of more than one sound level meter. When the sound level meter receives a command block, it will match the ID contained in the command block and its own ID. If matched, the corresponding operation will be performed. If not, then ignore this command. The response block returned from the sound level meter also contains the ID which is used to indicate that the block is sent by which one.

☆**Note:** Please ensure that the ID of sound level meter in the same network are different from each other, otherwise the error will occur during operation!

ID is one byte of binary. It ranges from 1~255.The corresponding hex value is 01H~FFH.

It means that the command is a broadcast command if the ID contained in command block is 00H. The sound level meter will execute the instruction without any return data, regardless of its

own ID when the command is a broadcast command.

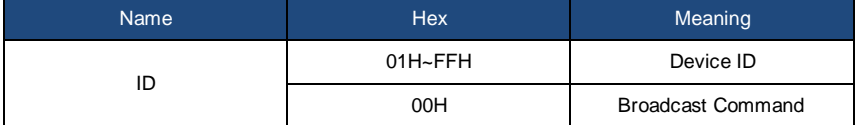

#### **5.2.3 ATTR Attribute Character**

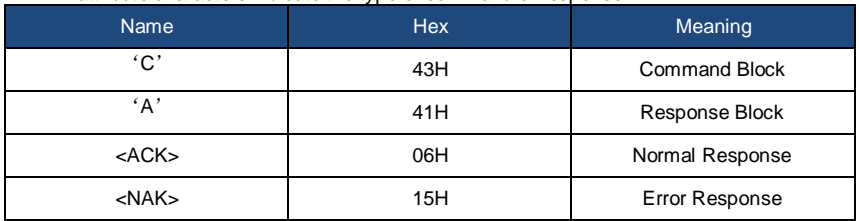

ATTR attribute characters indicate the type of command or response.

#### **5.2.4 BCC (Block Check Character)**

BCC check bit which include in block is calculated by the sender. The receiver can calculate the block's BCC value and will compare with the BCC value contained in the send block. If same, it indicates that the received block is correct. BCC value is calculated by using bytes between <STX> and <ETX> with XOR operation. Sound level meter will not verify operation and directly authorized instruction if BCC is 00H.This way you can simplify the sending of the instruction block, but do not recommend this way for long-distance applications, because the BCC is the only way to guarantee reliability of data transmission.

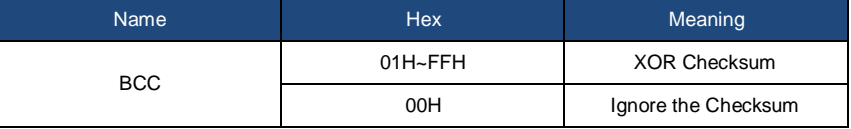

### **5.2.5 Block Transfer Format**

Block transfer of data have four types: command block, response block, normal response block and error response block. The following were to describe the four types of instruction format.

**(1) Command Block: sent by the computer.**

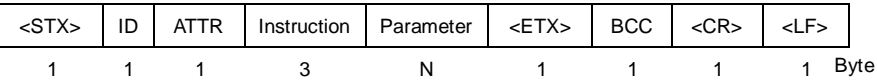

Where: ATTR='C'.

All instructions occupy 3 bytes. If more than one parameter included, all parameters should be separated by spaces.

**(2) Response Block: sent by the sound level meter.**

| <stx></stx> | ID | l ATTR | Response | <etx> BCC</etx> | <cr></cr> | <lf></lf> |      |
|-------------|----|--------|----------|-----------------|-----------|-----------|------|
|             |    |        |          |                 |           |           | }vte |

Where: ATTR='A'.

If more than one response data, each data should be separated by a comma ','.

#### **(3) Normal Response: sent by the sound level meter.**

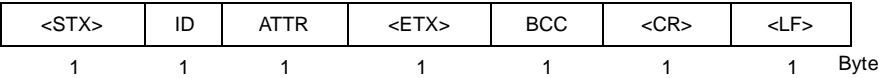

Where: ATTR=<ACK>。

#### **(4) Error Response: sent by the sound level meter**

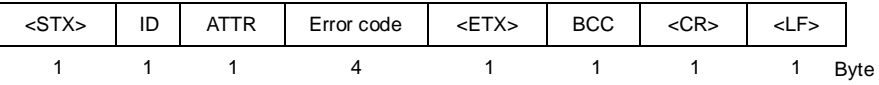

Where: ATTR=<NAK>.

The error code occupies 4 bytes. All possible error code is listed in the following table. The meaning of error code is described in section 5.2.6.

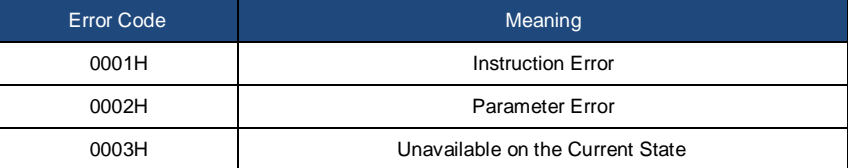

#### **5.2.6 Recovery from Transmission Errors**

Various errors may occur when transfer the command block or response block. The following describe how the sound level meter will deal with and restore to the initial state when an error occurs.

#### **(1) Block Transfer Not Complete**

Section 5.2.5 describes the 4 kinds of block transmission format. When the sound level meter receives the beginning of a block of characters <STX>, it will continue to receive the remaining data until the end of the block <CR>, <LF>. When the data reception is complete and correct parity, the sound level meter will conduct follow-up actions. If received the character <STX> again before <CR>, <LF>, the sound level meter will ignore all the information previously received and re-start the reception of a block.

#### **(2) Validation Failure**

After receiving the data block, sound level meter will verify it (except when BCC=00H). When validation fails, the sound level meter will ignore this instruction.

#### **(3) Instruction Error**

The sound level meter may not recognize the instruction received due to the computer sends an undefined instruction, or unexpected error has occurred during transmission. When the above errors occur, the sound level meter will return a NAK block, which contains the error code 0001H.

#### **(4) Parameter Error**

Parameters include in command block also could be wrong due to the parameters not separate by a space, over the available range, or an incorrect number of arguments. When the above error occurs, the sound level meter will return NAK block, which contains the error-code 0002H.

#### **(5) Unavailable on the Current State**

The current state cannot make the appropriate operating when the following happens:

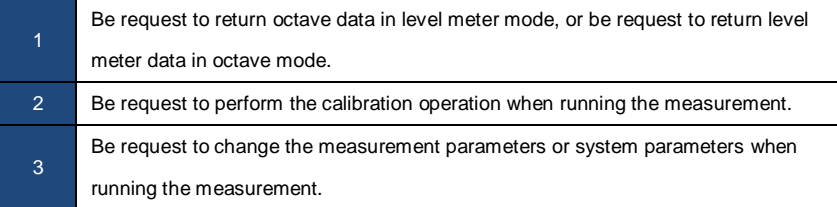

When the above error occurs, the sound level meter will return NAK block, which contains the error-code 0003H.

#### **5.2.7 Flow Control**

The sound level meter uses three-wire serial interface by P/S2-6 pin socket, which doesn't contain the hardware flow control pins. Sound level meter doesn't support software flow control. Operation along to the requirements of the rated section 5.2.9 Rated Parameters can guarantee the correctness of the send data and receive data.

#### **5.2.8 Multi-Machine Operation**

More than one sound level meter can be connected to the RS-232 bus, to form a measurement network. Users can change the setting of all sound level meter in same network through broadcast instruction, or access to data and parameters of an each sound level meter by ordinary instruction.

Need to pay attention:

- (1) Ensure that no same ID of sound level meter in each network.
- (2) User cannot broadcast command which can return any data.

#### **5.2.9 Rated Parameters**

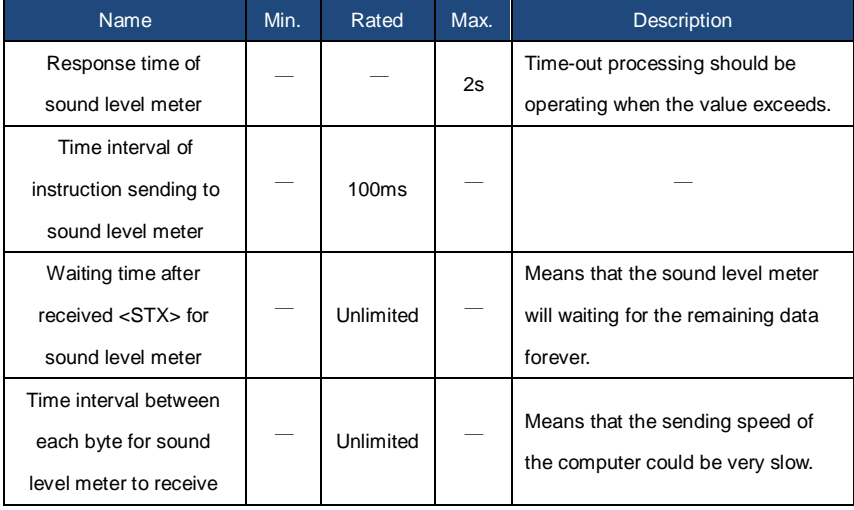

#### **5.3 Instruction**

The instruction has two types: set instructions and query instructions.

**Set Instructions:** Set the measurement parameters and system parameters of sound level meter.

**Query Instructions:** Query the parameters and data of the sound level meter.

There are 3 kind of situation for sending instruction to sound level meter: set instruction (no response), set instructions (with response), query instructions.

#### **(1) Set Instruction (no response):**

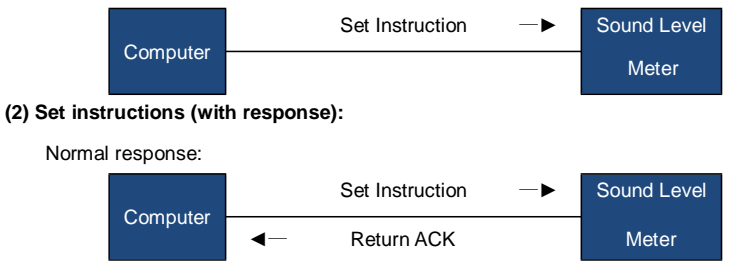

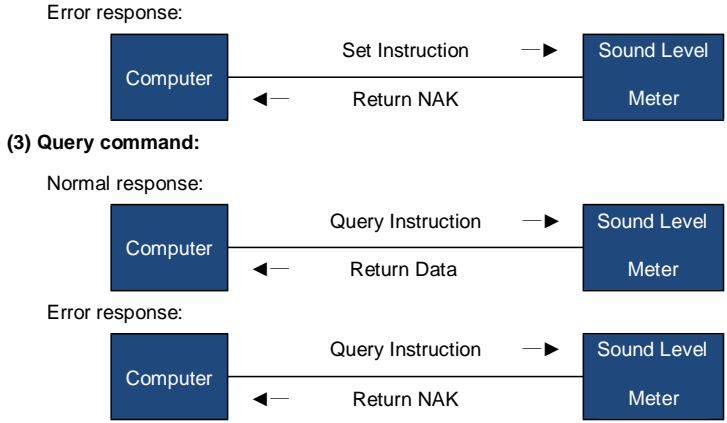

#### 5.3.1 Instruction List

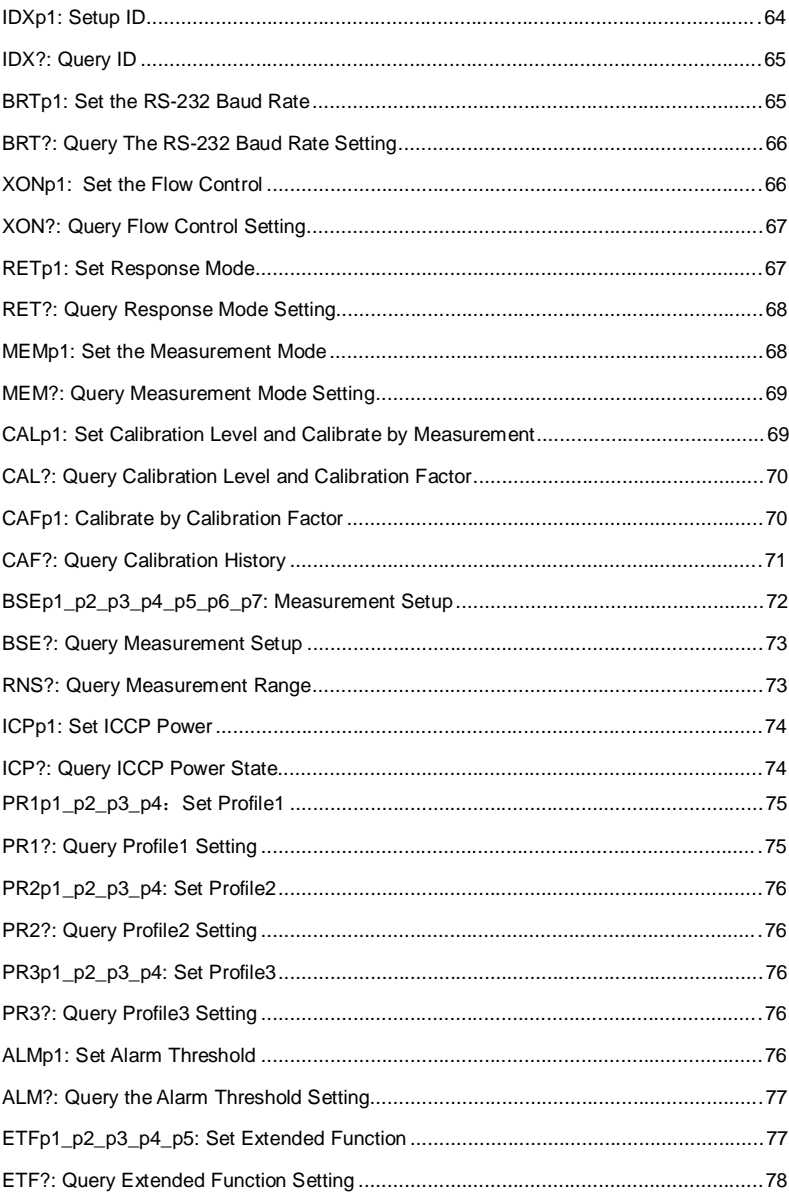

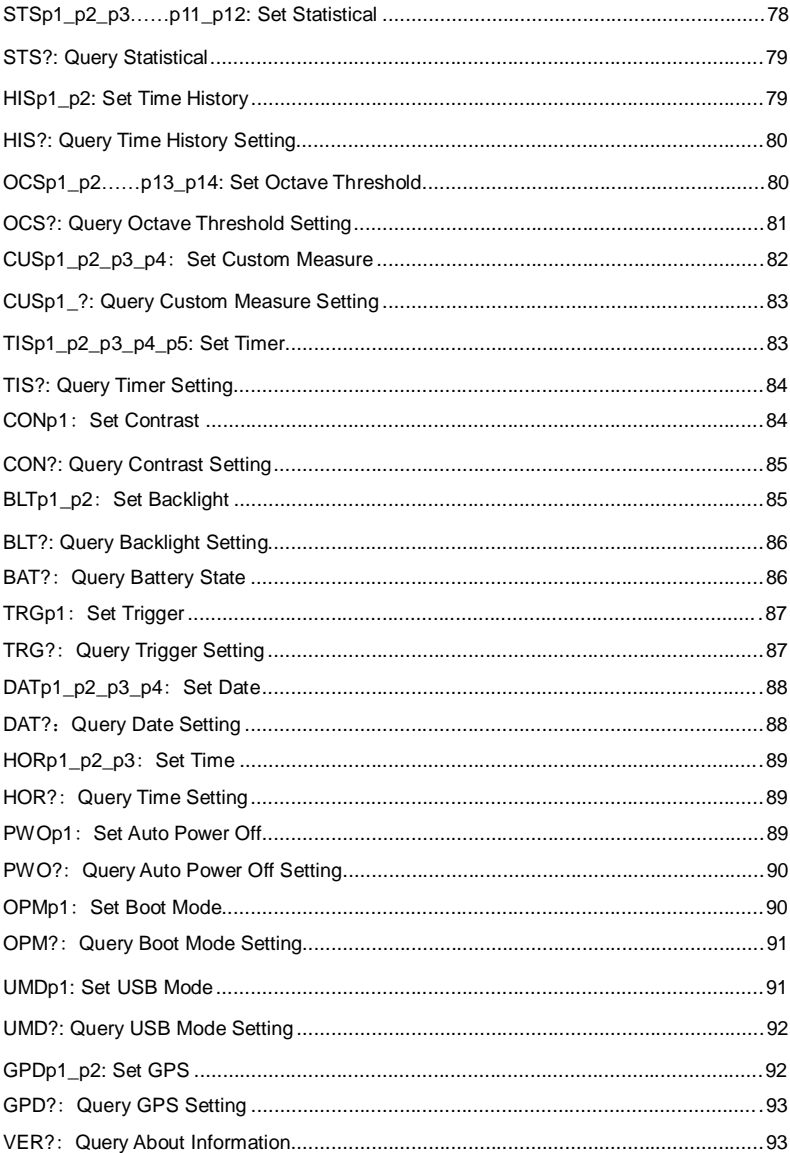

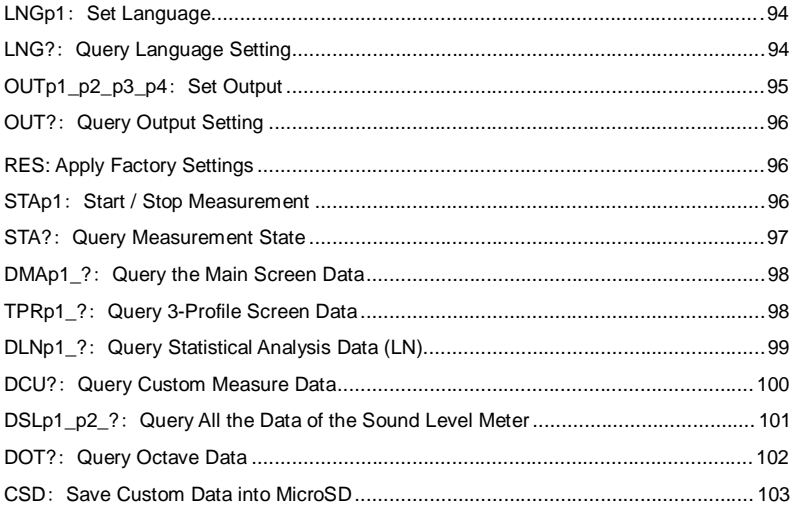

#### **5.3.2 Instruction Format**

In this section, "□□□" on behalf of the 3 characters of the instruction, "p1, p2 ......" on behalf of the parameter "d1, d2 ..." means the data, " " means a space.

#### **(1) Separate The Parameters By Space For Multiple Parameters In One Instruction:**

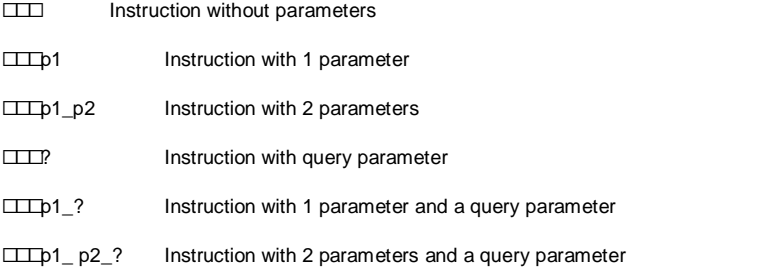

The parameters can be a wide range, for example from 1 to 255. These parameters are sending by the format of ASCII. Therefore, you may need to send 1~3 bytes.

☐☐☐93 Parameter is 93

☐☐☐124 Parameter is 124

Note that both of 93 and 124 are single parameter. So the individual numbers don't need to be separated by spaces.

☐☐☐1\_64 2 individual parameters, 1 and 64

Note that 1 and 64 are two parameters in one instruction. So those parameters need to be separated by space.

The parameter is possible to be decimal or integer type. However, if the actual value is integer type, decimal point and decimal bits can be omitted.

#### **(2) Separate The Data By Comma For Multiple Data In One Response**

d1,d2,d3 Return 3 data

Response block, the data bits actually returned is less than its maximum possible number of digits, leading zeros. For example, return 2 data with the maximum possible value 255 (3 digits), and the actually data is 76 and 9, the response is:

076,009 Return data 76 and 9

If the returned data contains date and time, use the slash "/" to separate data and use the colon ":" to separate the time:

2011/08/05,12:13:55

#### **5.3.3 Instruction Describe**

#### **Note in This Section:**

 In the following description, the value, range and default value of parameter are show as ASCII code.

 The default value means the sound level meter just delivery to user or restore to the factory settings.

## **IDXp1: Setup ID**

ID of sound level meters in one network must be different. Otherwise, there will be a communication error.

☆**Note:** When the IDX instruction is correctly received by sound level meter, ACK signal will be returned with the new ID.

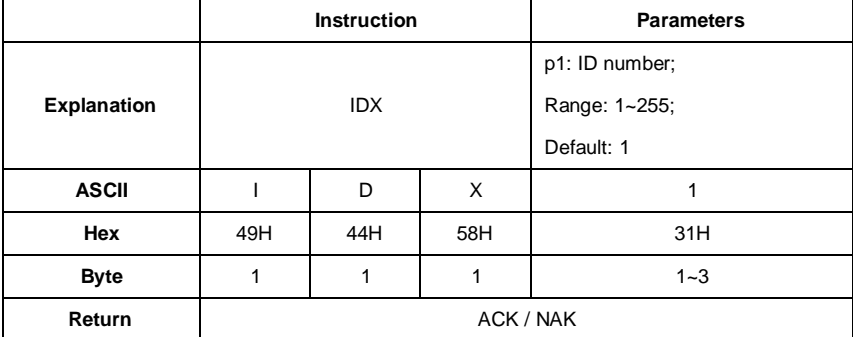

Example 1: set the ID as 3.

02 01 43 **49 44 58 33** 03 25 0D 0A

Return: ACK. Note where ID has been changed to 3 (03H).

02 03 06 03 040D 0A

Example 2: set the ID as 255.

02 01 43 **49 44 58 32 35 35** 03 24 0D 0A

Return: ACK. Note where ID has been changed to 255 (FFH).

02 FF 06 03 F8 0D 0A

## **IDX?: Query ID**

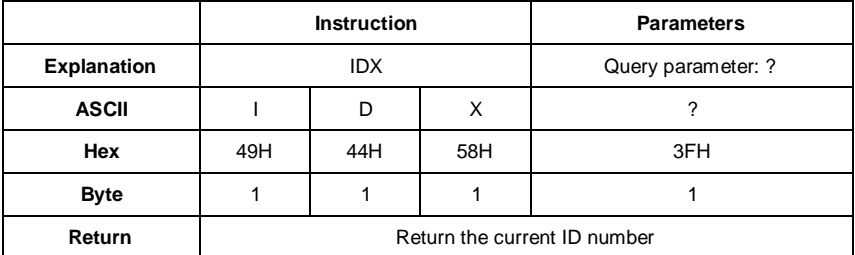

Example: query ID.

02 01 43 **49 44 58 3F** 03 29 0D 0A

Return: the current ID 001.

02 01 41 **30 30 31** 03 70 0D 0A

# **BRTp1: Set the RS-232 Baud Rate**

☆**Note:** When the BRT instruction is correctly received by the sound level meter, it will return

the ACK by previous baud rate, and then update the baud rate.

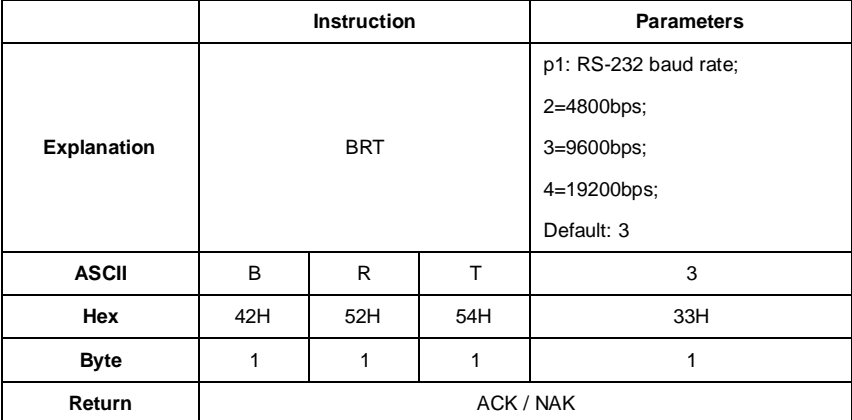

Example: set the baud rate to 9600bps.

02 01 43 **42 52 54 33** 03 34 0D 0A

Return: ACK.

02 01 06 03 06 0D 0A

# **BRT?: Query The RS-232 Baud Rate Setting**

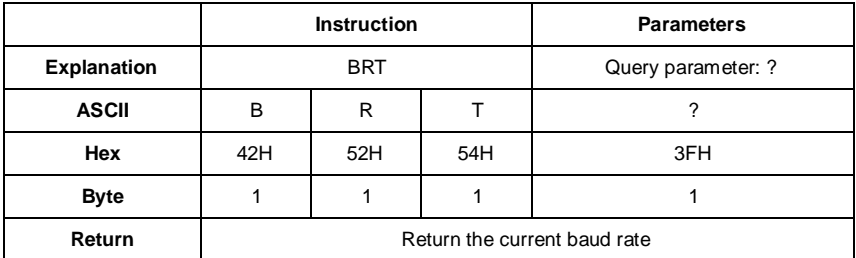

Example: query the current baud rate.

02 01 43 **42 52 54 3F** 03 38 0D 0A

Return: the current baud rate is 9600bps.

02 01 41 **33** 03 72 0D 0A

# **XONp1: Set the Flow Control**

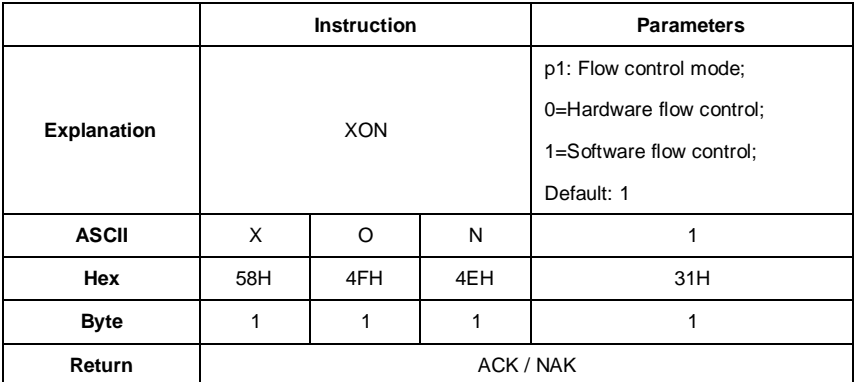

Example: set to software flow control mode.

02 01 43 **58 4F 4E 31** 03 2B 0D 0A

Return: ACK.

02 01 06 03 06 0D 0A

## **XON?: Query Flow Control Setting**

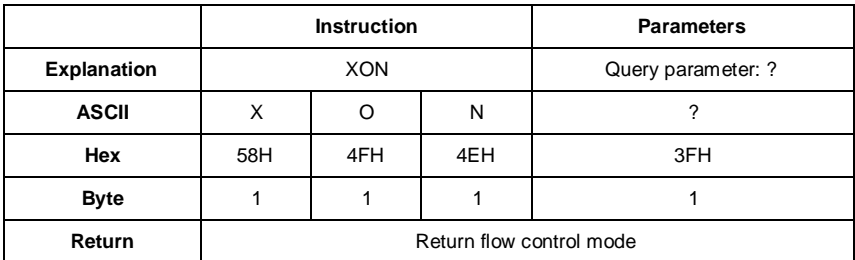

Example: query flow control mode.

02 01 43 **58 4F 4E 3F** 03 25 0D 0A

Return: the current flow control mode is software flow control.

02 01 41 **31** 03 70 0D 0A

## **RETp1: Set Response Mode**

Response is the ACK / NAK signal returned from the sound level meter (HIS and OCS instruction returns MicroSD card state or NAK).User can enable or disable such a response.

☆**Note:** RET instruction itself is not affected by response mode. When the sound level meter receive the RET instruction, it will return ACK/NAK whether the current state is enabled or disabled. Query command is not subject to the influence of response mode.

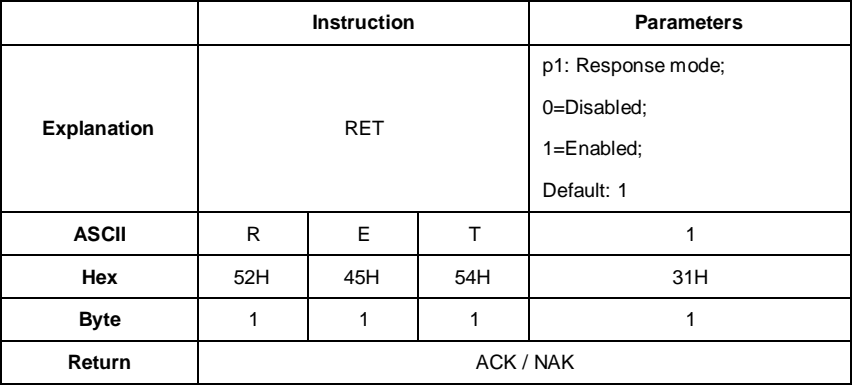

Example: set to enable response.

02 01 43 **52 45 54 31** 03 31 0D 0A

Return: ACK.

02 01 06 03 06 0D 0A

## **RET?: Query Response Mode Setting**

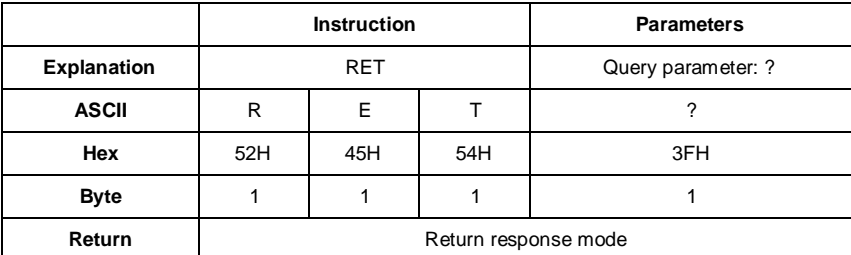

Example: query response mode.

02 01 43 **52 45 54 3F** 03 3F 0D 0A

Return: the current response mode is to enable the response.

02 01 41 **31** 03 70 0D 0A

### **MEMp1: Set the Measurement Mode**

When MEM instruction is correctly received by the sound level meter, it will switch to the main screen of the octave mode or the main screen of level meter mode according to the corresponding parameter in instruction.

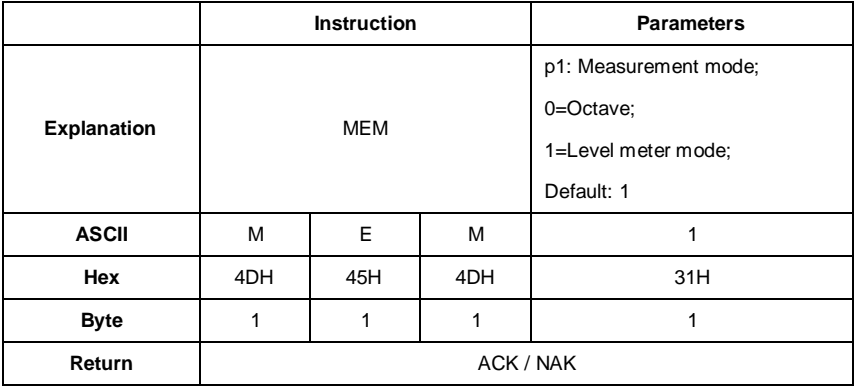

Example: set the sound level meter mode.

02 01 43 **4D 45 4D 31** 03 37 0D 0A

Return: ACK.

02 01 06 03 06 0D 0A

## **MEM?: Query Measurement Mode Setting**

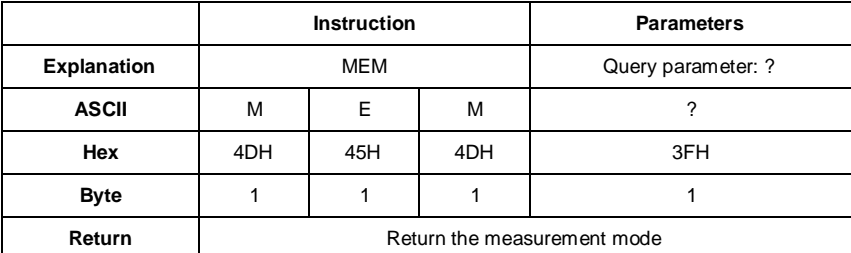

Example: query the measurement mode.

02 01 43 **4D 45 4D 3F** 03 39 0D 0A

Returns: the current measurement mode is level meter mode.

02 01 41 **31** 03 70 0D 0A

## **CALp1: Set Calibration Level and Calibrate by Measurement**

☆**Note:** When CAL instruction is correctly received by the sound level meter, two ACK will be returned at the beginning and the end of the calibration (several seconds will be spent by the calibration). In the calibration history, ending with symbol **M** indicate the record was calibrate by the method of by Measurement.

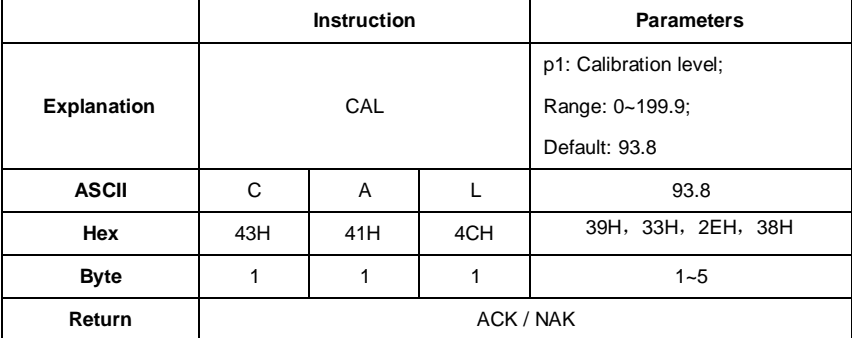

Example 1: set the calibration level as 94dB and calibrate by measurement.

02 01 43 **43 41 4C 39 34** 03 00 0D 0A

Return: ACK.

02 01 06 03 06 0D 0A

Return again after calibration finished: ACK

02 01 06 03 06 0D 0A

Example 2: set the calibration level as 113.8dB and calibrate by measurement.

02 01 43 **43 41 4C 31 31 33 2E 38** 03 28 0D 0A

Return: ACK.

02 01 06 03 06 0D 0A

Return again after calibration finished: ACK

02 01 06 03 06 0D 0A

# **CAL?: Query Calibration Level and Calibration Factor**

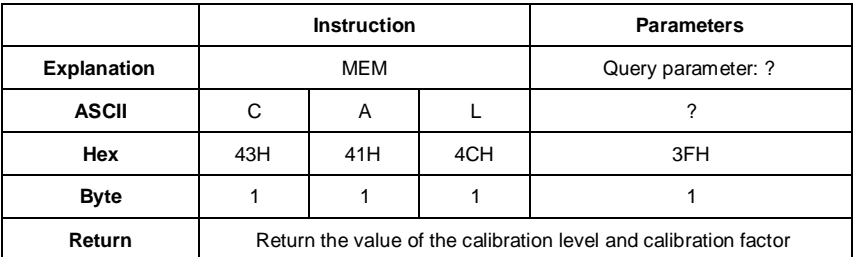

Example: query the calibration level and calibration factor.

02 01 43 **43 41 4C 3F** 03 32 0D 0A

Return: the current calibration level is 094.0dB, the calibration factor is 000.00dB.

02 01 41 **30 39 34 2E 30 2C 2B 30 30 30 2E 30 30** 03 7B 0D 0A

## **CAFp1: Calibrate by Calibration Factor**

This instruction can modify the calibration factor. In the calibration history, code "F" at the end

of each line means by calibration factor.

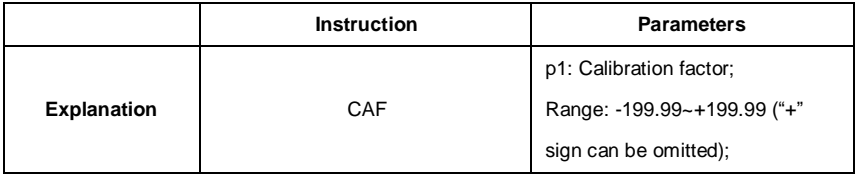

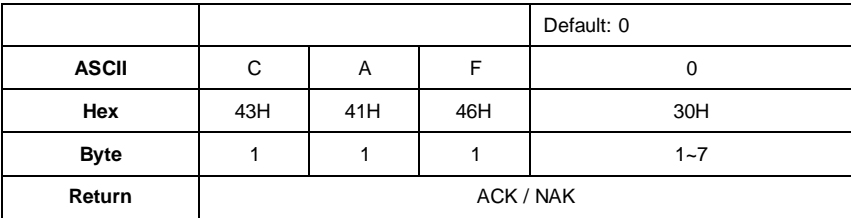

Example: set the calibration factor value as 0.74dB ("+" sign is omitted).

02 01 43 **43 41 46 30 2E 37 34** 03 1A 0D 0A

Return: ACK.

02 01 06 03 06 0D 0A

## **CAF?: Query Calibration History**

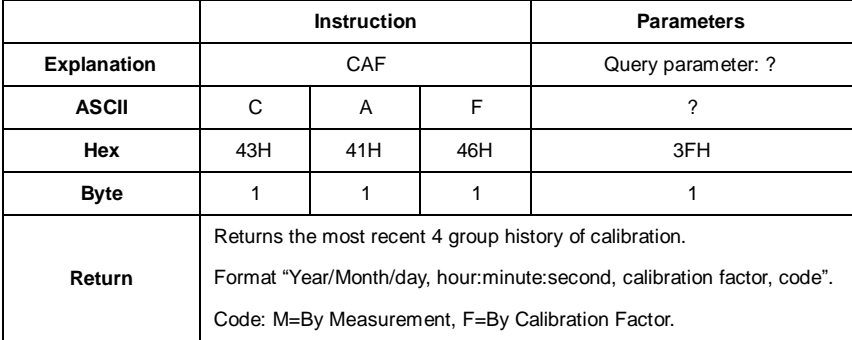

Query the most recent 4 group history of calibration.

Example: query the calibration history.

02 01 43 **43 41 46 3F** 03 38 0D 0A

Return: the data returned by this instruction use a slash "/" split date, use a colon "," split time.

Calibration history is 2011/08/04, 17:03:28, +001.29, F, 2011/08/04, 17:03:02, +001.25, F,

2011/08/04, 17:02:20, +000.71, F, 2011/08/04, 17:02:00, +001.27, M.

 01 41 **32 30 31 31 2F 30 38 2F 30 34 2C 31 37 3A 30 33 3A 32 38 2C 2B 30 31 2E 32 39 2C 46 2C 32 30 31 31 2F 30 38 2F 30 34 2C 31 37 3A 30 3A 30 32 2C 2B 30 30 31 2E 32 35 2C 46 2C 32 30 31 31 2F 30 38 2F 30** 34 2C 31 37 3A 30 32 3A 32 30 2C 2B 30 30 30 2E 37 31 2C 46 2C 32 30 31

### **31 2F 30 38 2F 30 34 2C 31 37 3A 30 32 3A 30 30 2C 2B 30 30 31 2E 32 37**

**2C 4D** 03 62 0D 0A

## **BSEp1\_p2\_p3\_p4\_p5\_p6\_p7: Measurement Setup**

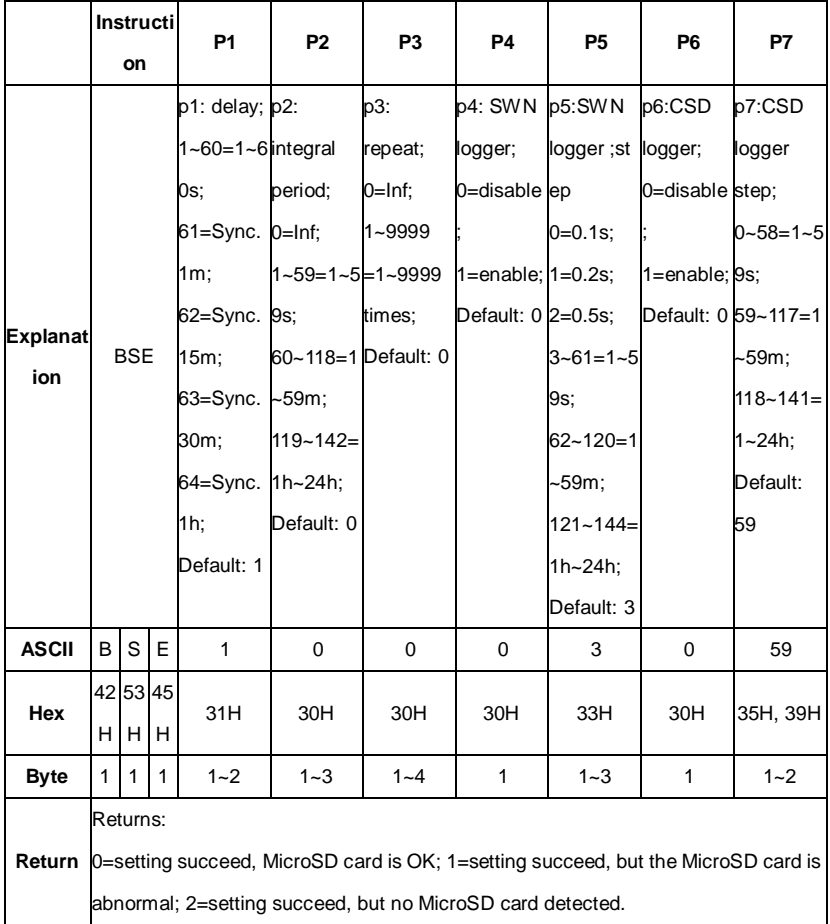

Set the delay, integral period, repeat, and logger setup.

Example: set delay as 2s, integral period as 5m, repeat as infinite, SWN logger enable, SWN logger step as 0.2s, CSD logger disable, CSD logger step as 2s.

02 01 43 **42 53 45 32 20 36 34 20 30 20 31 20 31 20 31 20 31** 03 17 0D 0A

Returns: setting succeeds, MicroSD card is OK.

02 01 41 **30** 03 71 0D 0A

### **BSE?: Query Measurement Setup**

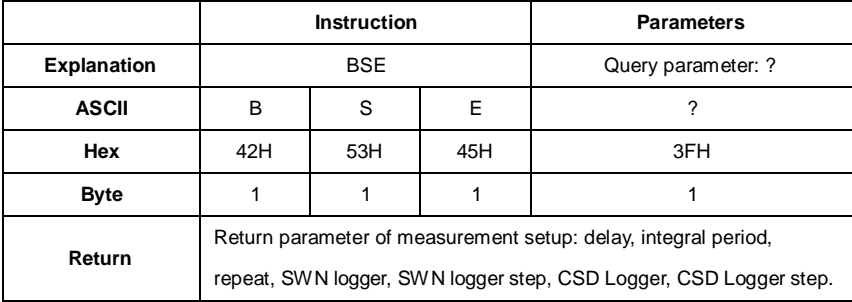

Example: query the measurement setup.

02 01 43 **42 53 45 3F** 03 28 0D 0A

Returns: the current measurement setup: delay=2s, integral period=5min, repeat=infinite,

SWN logger=enable, SWN logger step= 0.2s, CSD logger=enable, CSD logger step=2s.

02 01 41 **30 32 2C 30 36 34 2C 30 30 30 30 2C 31 2C 30 30 31 2C 31 2C 30**

**30 31** 03 71 0D 0A

## **RNS?: Query Measurement Range**

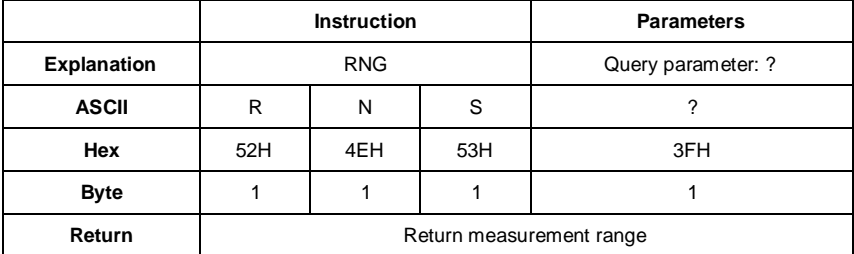

Example: query measurement range.

02 01 43 **52 4E 53 3F** 03 33 0D 0A

Return: linearity, dynamic and peak C range is 22.8-133.8, 12.8-133.8, 44.8-136.8.

02 01 41 **30 32 32 2E 38 7E 31 33 33 2E 38 2C 30 31 32 2E 38 7E 31 33 33**

**2E 38 2C 30 34 34 2E 38 7E 31 33 36 2E 38** 03 38 0D 0A

## **ICPp1: Set ICCP Power**

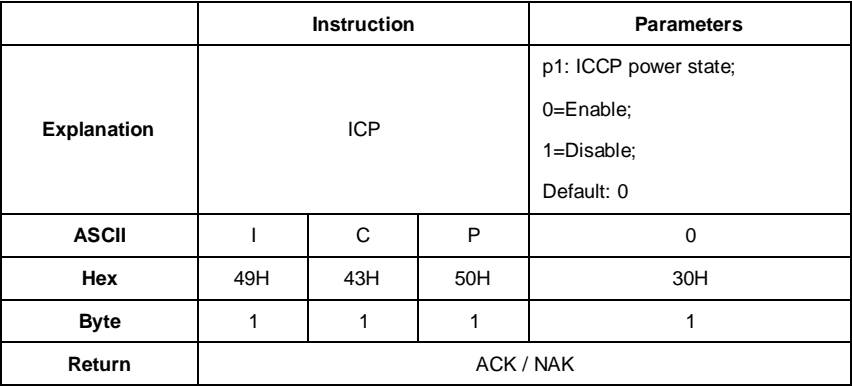

Example: enable ICCP power:

02 01 43 **49 43 50 30** 03 29 0D 0A

Return: ACK.

02 01 06 03 06 0D 0A

# **ICP?: Query ICCP Power State**

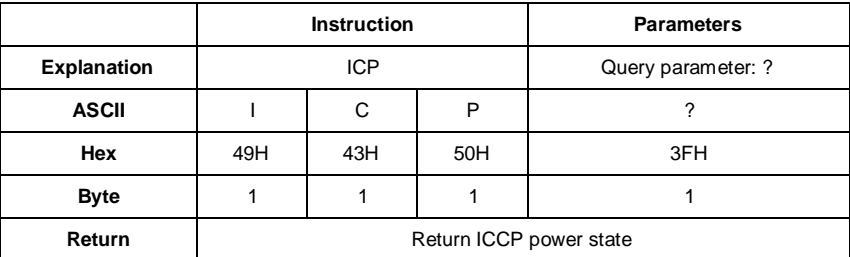

Example: query ICCP power state

02 01 43 **49 43 50 3F** 03 26 0D 0A

Return: ICCP power is enable

02 01 41 **30** 03 71 0D 0A

## **PR1p1\_p2\_p3\_p4**:**Set Profile1**

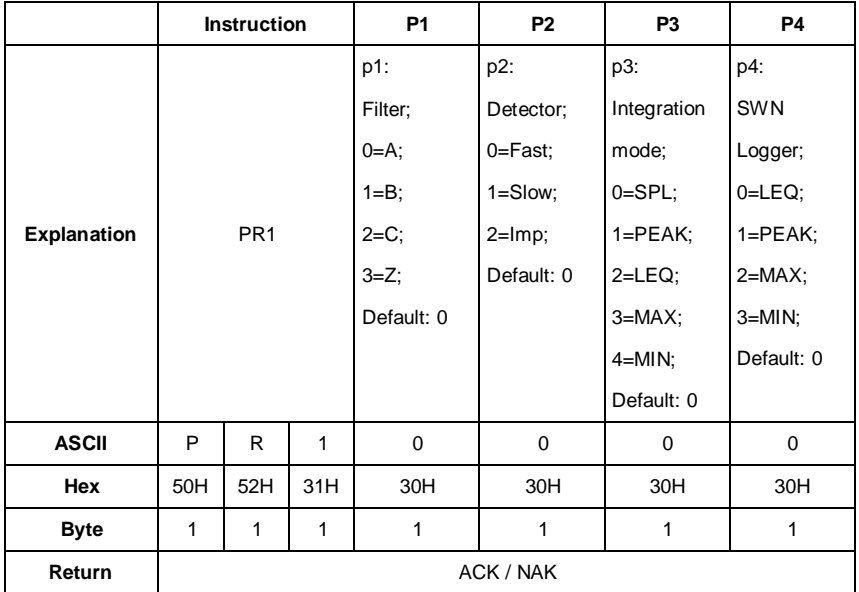

Example: set Profile1 as A, Fast, SPL and save LEQ.

02 01 43 **50 52 31 30 20 30 20 30 20 30** 03 50 0D 0A

Return: ACK.

02 01 06 03 06 0D 0A

# **PR1?: Query Profile1 Setting**

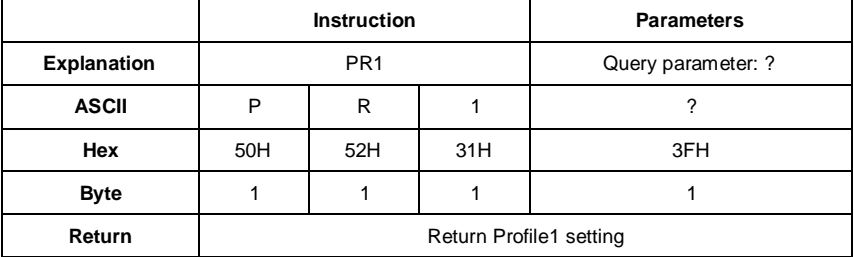

Example: query Profile1 setting.

02 01 43 **50 52 31 3F** 03 4F 0D 0A

Return: current Profile1 setting is A, Fast, SPL, save LEQ.

02 01 41 **30 2C 30 2C 30 2C 30** 03 6D 0D 0A

## **PR2p1\_p2\_p3\_p4: Set Profile2**

Except the instruction is "PR2" and the default filter is 2 (C-weighting), all others are same to the "PR1".

## **PR2?: Query Profile2 Setting**

Except the instruction is "PR2", all others are same to the "PR1?".

## **PR3p1\_p2\_p3\_p4: Set Profile3**

Except the instruction is "PR3" and the default filter is 3 (Z-weighting), all others are same to the "PR1".

### **PR3?: Query Profile3 Setting**

Except the instruction is "PR3", all others are same to the "PR1?".

## **ALMp1: Set Alarm Threshold**

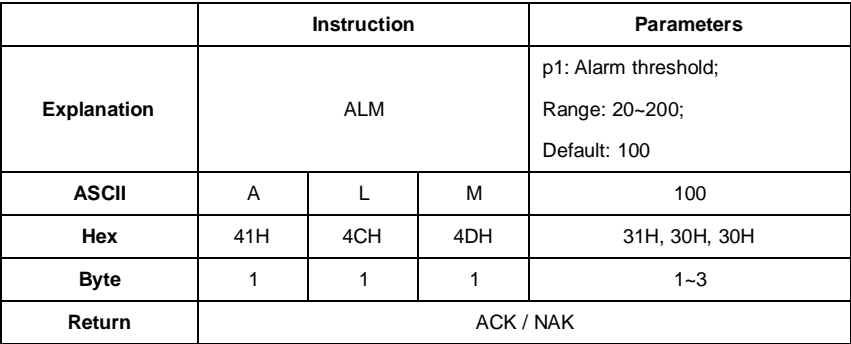

Example: setting alarm threshold as 100dB.

02 01 43 **41 4C 4D 31 30 30** 03 32 0D 0A

Return: ACK.

02 01 06 03 06 0D 0A

## **ALM?: Query the Alarm Threshold Setting**

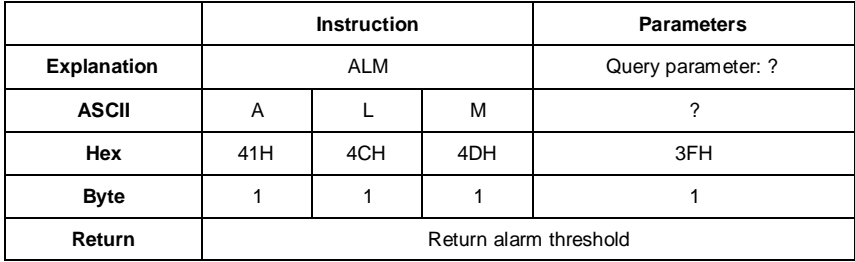

Example: query alarm threshold.

#### 02 01 43 **41 4C 4D 3F** 03 3C 0D 0A

Return: the current alarm threshold is 100dB.

02 01 41 **31 30 30** 03 70 0D 0A

## **ETFp1\_p2\_p3\_p4\_p5: Set Extended Function**

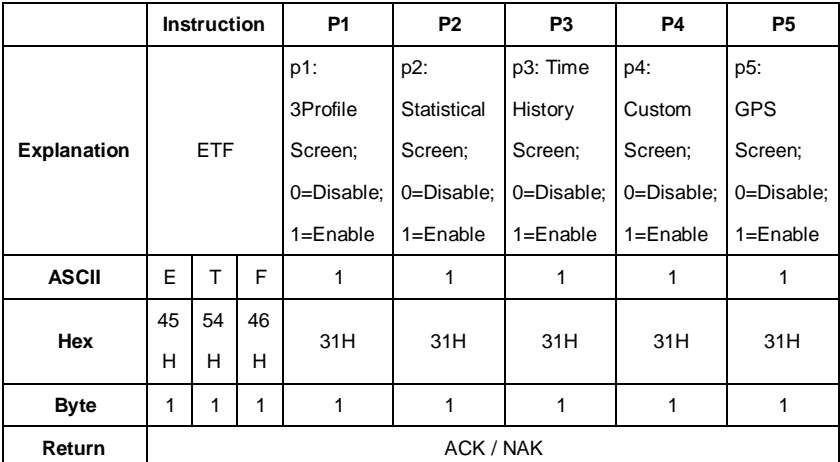

Example: enable 3Profile, statistical, time history, custom, GPS.

#### 02 01 43 **45 54 46 31 20 31 20 31 20 31 20 31** 03 25 0D 0A

Return: ACK

02 01 06 03 06 0D 0A

# **ETF?: Query Extended Function Setting**

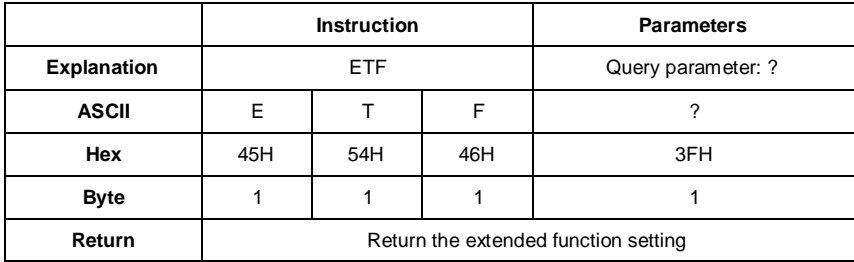

Example: query the extended function setting

02 01 43 **45 54 46 3F** 03 2B 0D 0A

Return: 3Profile, statistical, time history, custom and GPS are all enable

02 01 41 **31 2C 31 2C 31 2C 31 2C 31** 03 70 0D 0A

# **STSp1\_p2\_p3**……**p11\_p12: Set Statistical**

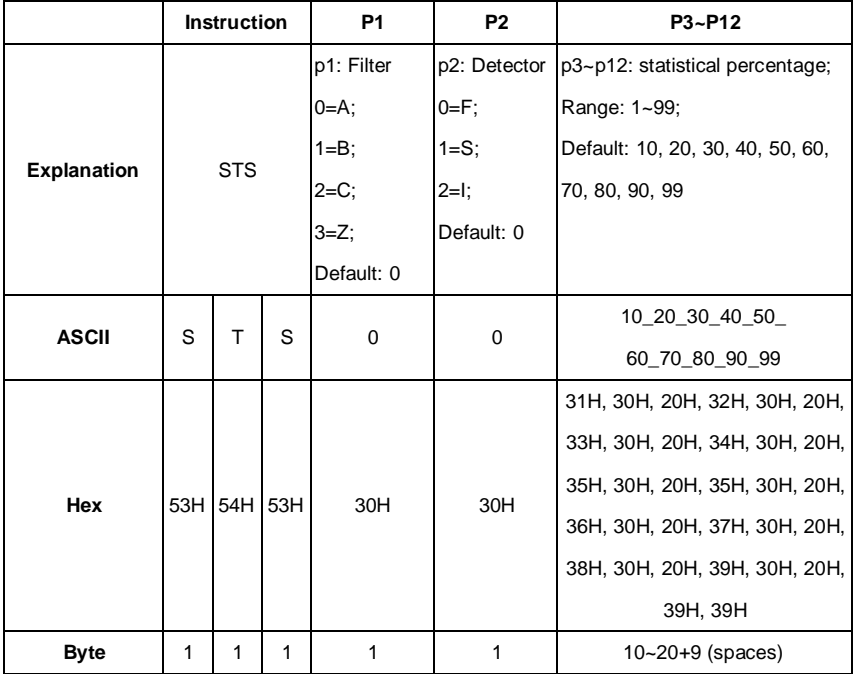

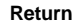

**ACK / NAK** 

Example: set filter as B, detector as I, percentage as 10, 20, 30, 40, 50, 60, 70, 80, 90 and 99.

02 01 43 53 54 53 31 20 32 20 31 30 20 32 30 20 33 30 20 34 30 20 35 30 20 36 30

**20 37 30 20 38 30 20 39 30 20 39 39** 03 35 0D 0A

Return: ACK.

02 01 06 03 06 0D 0A

## **STS?: Query Statistical**

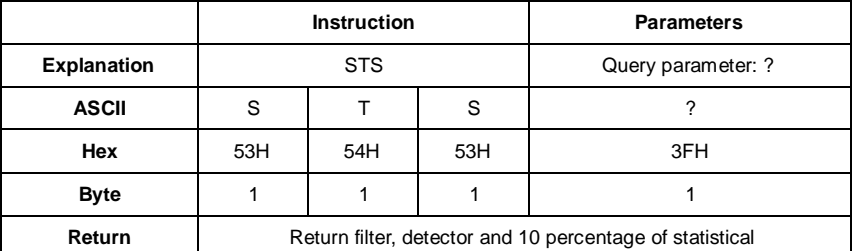

Example: query statistical

02 01 43 **53 54 53 3F** 03 28 0D 0A

Return: filter=B, detector=I, percentage=10, 20, 30, 40, 50, 60, 70, 80, 90, 99.

02 01 41 **31 2C 32 2C 31 30 2C 32 30 2C 33 30 2C 34 30 2C 35 30 2C 36 30**

**2C 37 30 2C 38 30 2C 39 30 2C 39 39** 03 6F 0D 0A

## **HISp1\_p2: Set Time History**

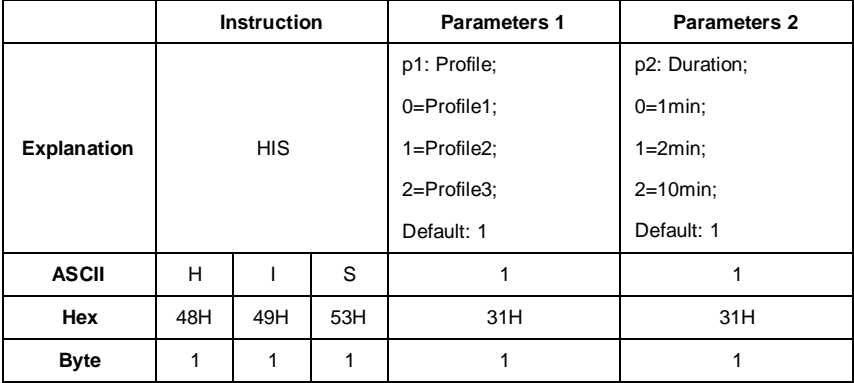

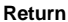

**ACK / NAK** 

Example: set Profile2 as data sources and duration as 2min.

02 01 43 **48 49 53 31 20 31** 03 31 0D 0A

Return: ACK.

02 01 06 03 06 0D 0A

# **HIS?: Query Time History Setting**

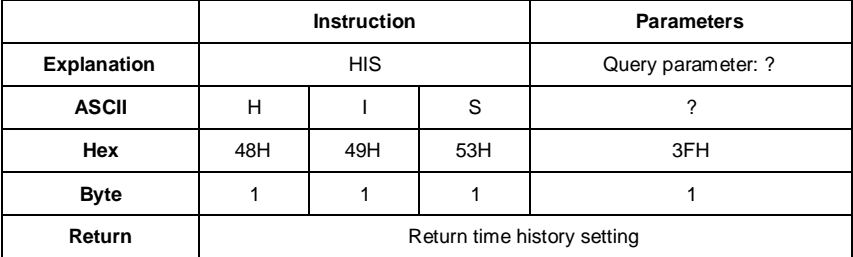

Example: query time history setting.

02 01 43 **48 49 53 3F** 03 2E 0D 0A

Returns: the current data sources=Profile2, duration=2min.

02 01 41 **31 2C 31** 03 6D 0D 0A

## **OCSp1\_p2**……**p13\_p14: Set Octave Threshold**

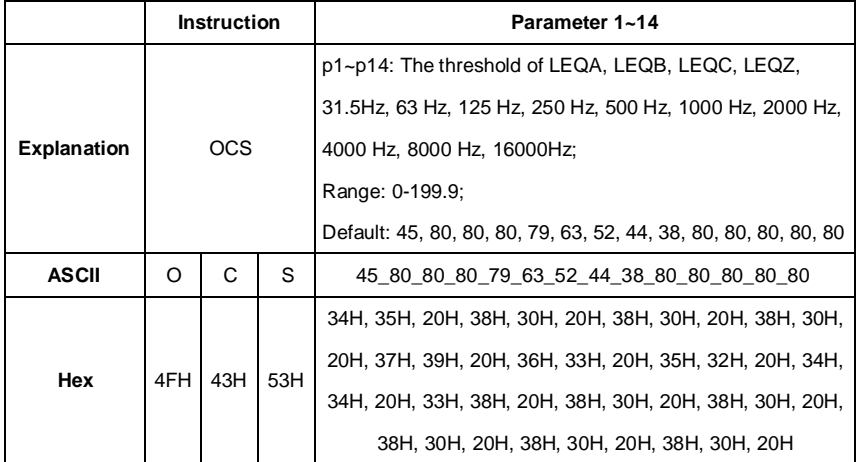

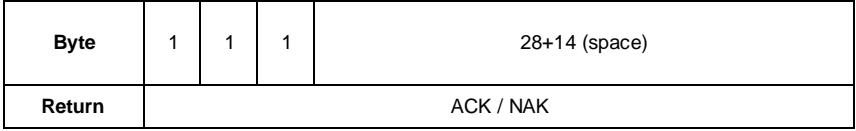

Example:LEQA: 38, LEQB: 38, LEQC: 38, LEQZ: 38, 31.5: 79, 63: 63, 125: 52, 250: 44, 500:

38, 1000: 38, 2000: 38, 4000: 38, 8000: 38, 16000: 38:

#### 02 01 43 4F 43 53 33 38 20 33 38 20 33 38 20 33 38 20 37 39 20 36 33 20 35 32 20

**34 34 20 33 38 20 33 38 20 33 38 20 33 38 20 33 38 20 33 38** 03 30 0D 0A

Return: ACK:

02 01 06 **03** 06 0D 0A

## **OCS?: Query Octave Threshold Setting**

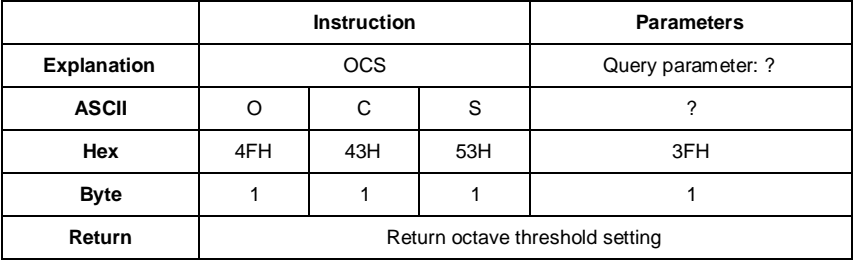

Example: query octave threshold setting.

02 01 43 **4F 43 53 3F** 03 23 0D 0A

Returns: return octave threshold: LAeq=038.0dB, LBeq=038.0dB, LCeq=038.0dB, LZeq=038.0dB, 31.5Hz=079.0dB, 63Hz=063.0dB, 125Hz=052.0dB, 250Hz=044.0dB, 500Hz=038.0dB, 1000Hz=038.0dB, 2000Hz=038.0dB, 4000Hz=038.0dB, 8000Hz=038.0dB, 16000Hz =038.0dB.

02 01 41 **30 33 38 2E 30 2C 30 33 38 2E 30 2C 30 33 38 2E 30 2C 30 33 38 2E 30 2C 30 37 39 2E 30 2C 30 36 33 2E 30 2C 30 35 32 2E 30 2C 30 34 34 2E 30 2C 30 33 38 2E 30 2C 30 33 38 2E 30 2C 30 33 38 2E 30 2C 30 33 38 2E 30 2C 30 33 38 2E 30 2C 30 33 38 2E 30** 03 61 0D 0A

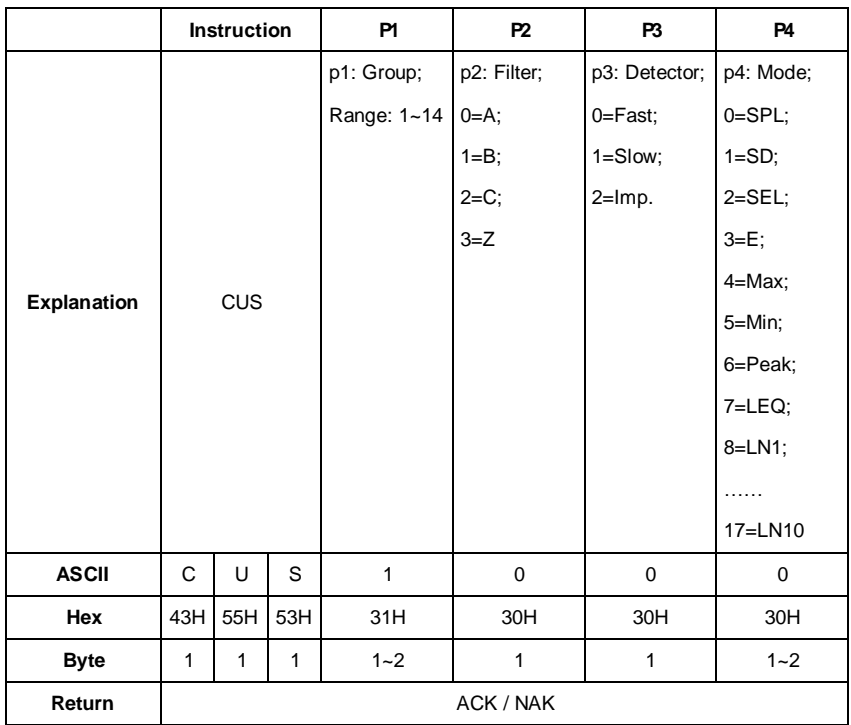

# **CUSp1\_p2\_p3\_p4**: **Set Custom Measure**

Example: set custom measurement of group 1 to B-weighting, Fast, Peak.

02 01 43 **43 55 53 31 20 31 20 30 20 36** 03 20 0D 0A

Return: ACK

02 01 06 **03** 06 0D 0A

Default value of each group in custom measurement (parameter with \* is actually useless):

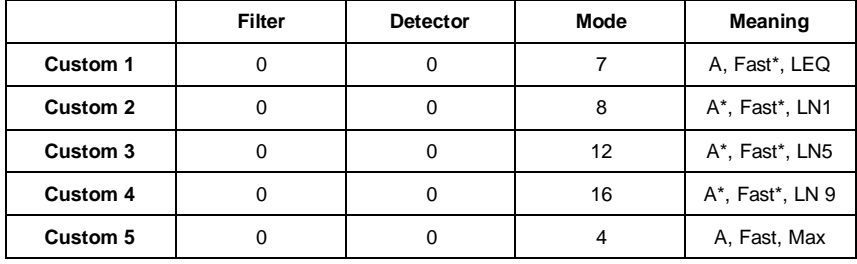

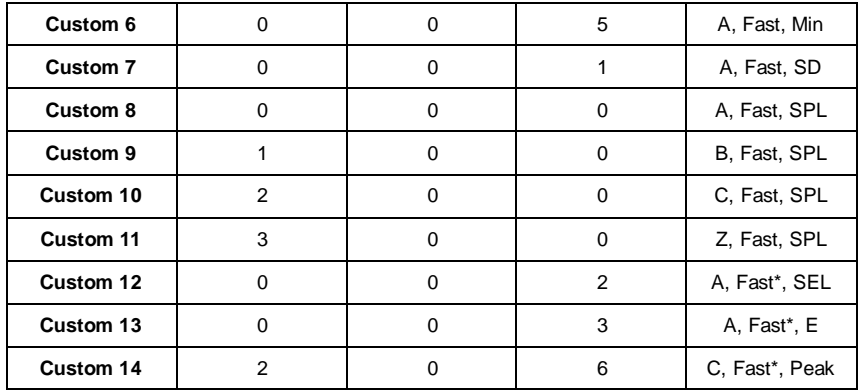

# **CUSp1\_?: Query Custom Measure Setting**

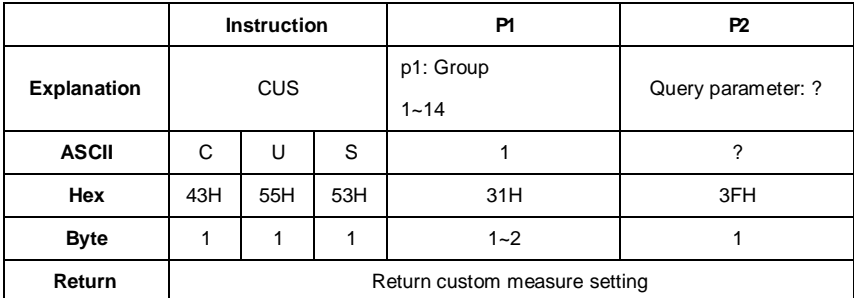

Example: query custom measure settings of group 12.

02 01 43 **43 55 53 31 32 20 3F** 03 1A 0D 0A

Return: the setting of group 12 is A-weighting, Fast, E.

02 01 41 **31 32 2C 30 2C 30 2C 30 33** 03 6D 0D 0A

# **TISp1\_p2\_p3\_p4\_p5: Set Timer**

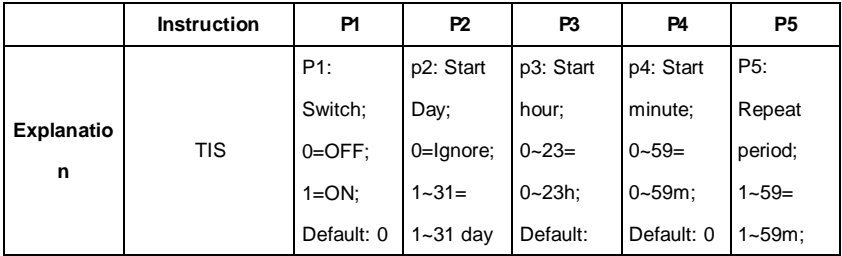

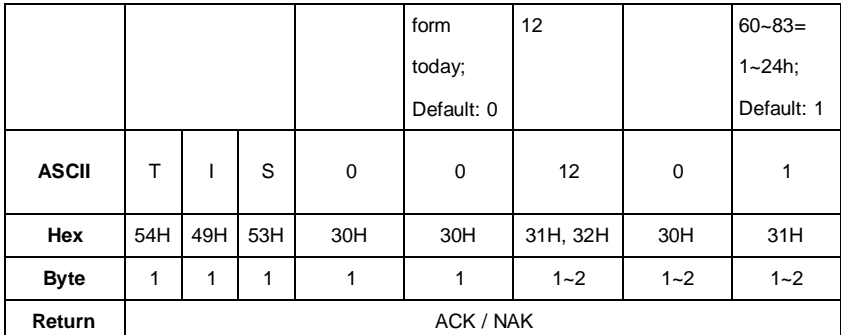

Example: set the Timer as switch: ON, start day: Ignore, start hour: 12:00, repeat period: 1m.

02 01 43 **54 49 53 31 20 30 20 31 32 20 30 20 31** 03 0E 0D 0A

Return: ACK

02 01 06 03 06 0D 0A

### **TIS?: Query Timer Setting**

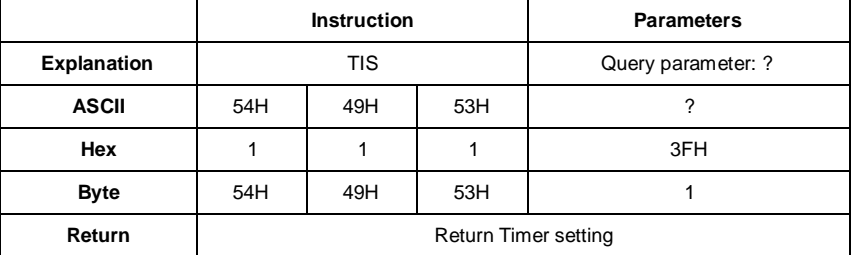

Example: query Timer setting.

02 01 43 **54 49 53 3F** 03 32 0D 0A

Return: Timer setting is switch=OFF, start day=Ignore, Start Time=12:00, Repeat period=1m.

02 01 41 **30 2C 30 30 2C 31 32 3A 30 30 2C 30 31** 03 65 0D 0A

## **CONp1**: **Set Contrast**

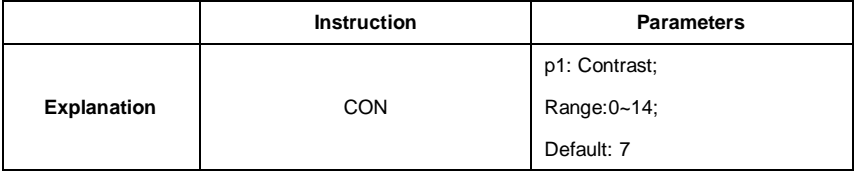

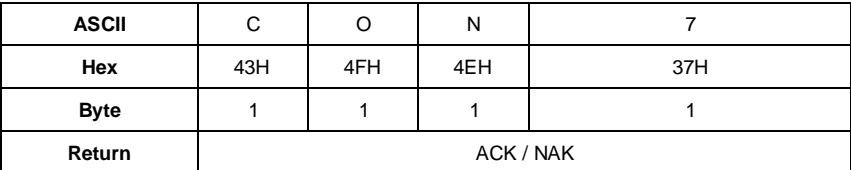

Example: set the contrast as 9.

02 01 43 **43 4F 4E 39** 03 38 0D 0A

Return: ACK

02 01 06 03 06 0D 0A

## **CON?: Query Contrast Setting**

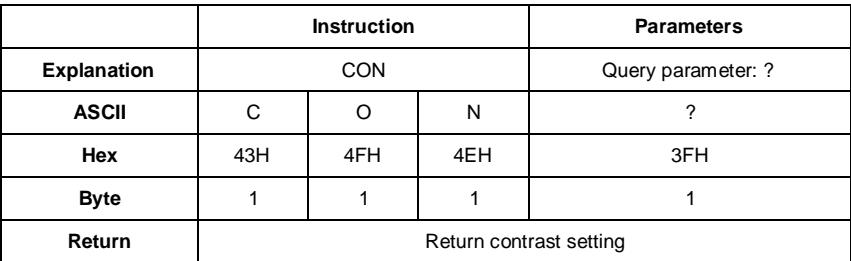

Example: query contrast setting

02 01 43 **43 4F 4E 3F** 03 3E 0D 0A

Returns: the current contrast is 7

02 01 41 **30 37** 03 46 0D 0A

## **BLTp1\_p2**: **Set Backlight**

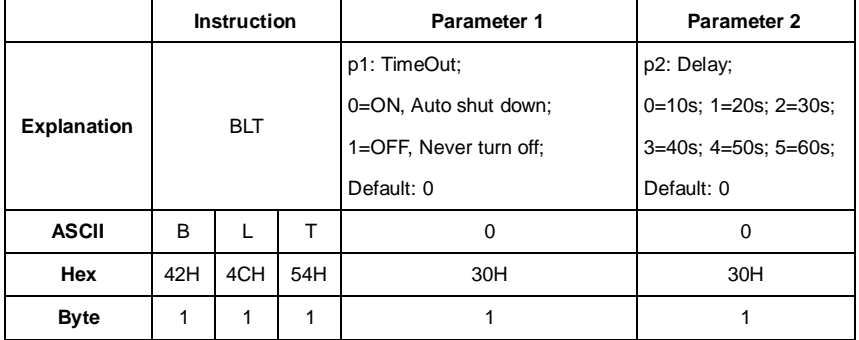

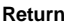

**ACK / NAK** 

Example: set backlight as timeout: ON, delay: 20s

02 01 43 **42 4C 54 30 20 31** 03 38 0D 0A

Return: ACK

02 01 06 03 06 0D 0A

# **BLT?: Query Backlight Setting**

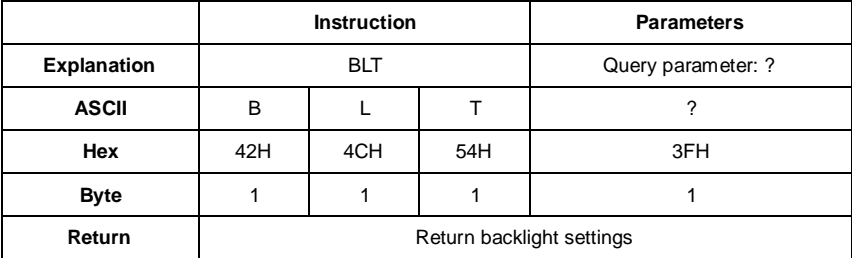

Example: query the backlight settings

02 01 43 **42 4C 54 3F** 03 26 0D 0A

Return: the current backlight setting is timeout=OFF, delay=20s (delay is useless when backlight timeout is OFF)

02 01 41 **31 2C 31** 03 6D 0D 0A

# **BAT?**: **Query Battery State**

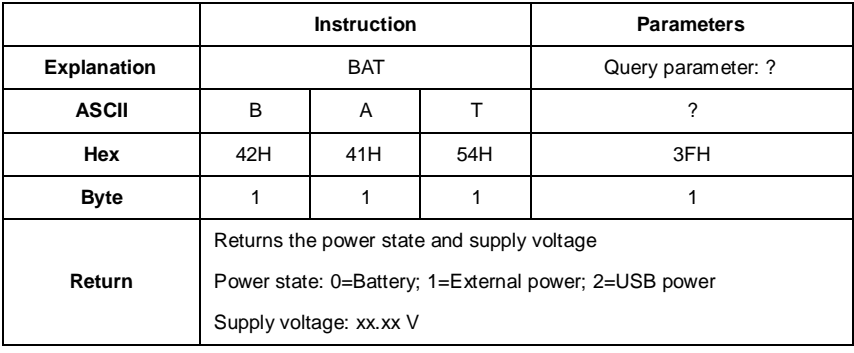

Example: query battery state

02 01 43 **42 41 54 3F** 03 2B 0D 0A

Returns: the current battery state is external power supply, supply voltage is 9.24V

02 01 41 **31 2C 30 39 2E 32 34** 03 7D 0D 0A

# **TRGp1**: **Set Trigger**

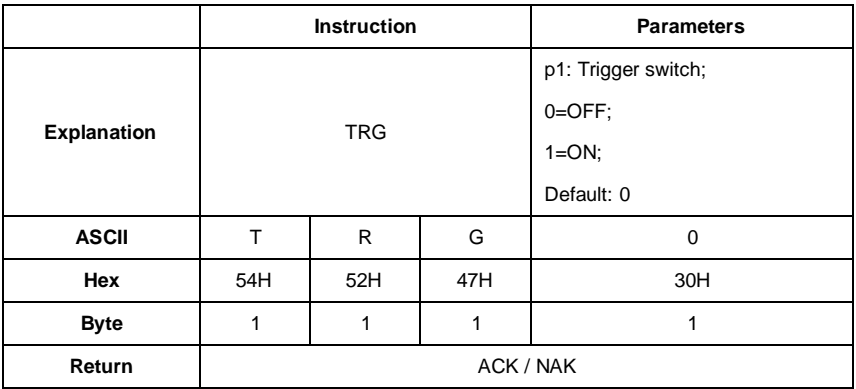

Example: set trigger as OFF

02 01 43 **54 52 47 30** 03 32 0D 0A

Return: ACK

02 01 06 03 06 0D 0A

# **TRG?**: **Query Trigger Setting**

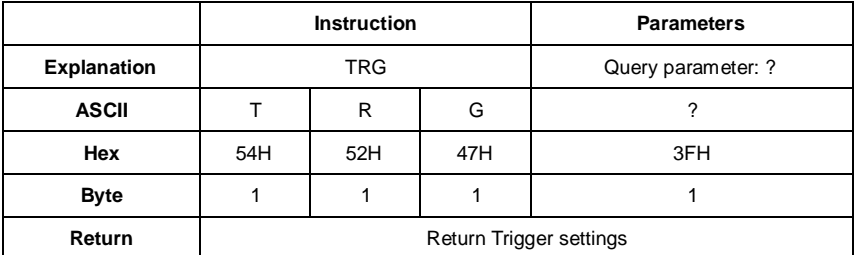

Example: query trigger setting

02 01 43 **54 52 47 3F** 03 3D 0D 0A

Returns: the current trigger setting is OFF

02 01 41 **30** 03 71 0D 0A

# **DATp1\_p2\_p3\_p4**: **Set Date**

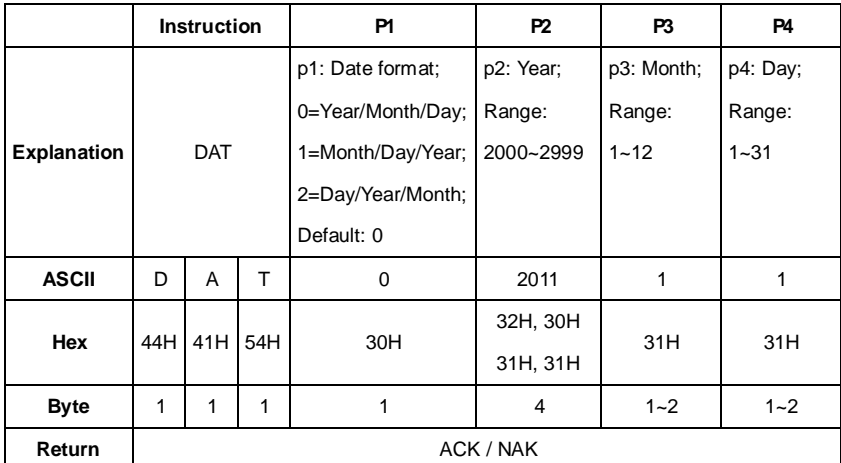

Example: set the date format as year/month/day, date: 5th August 2011

#### 02 01 43 **44 41 54 30 20 32 30 31 31 20 38 20 35** 03 0D 0D 0A

Return: ACK

02 01 06 03 06 0D 0A

## **DAT?**:**Query Date Setting**

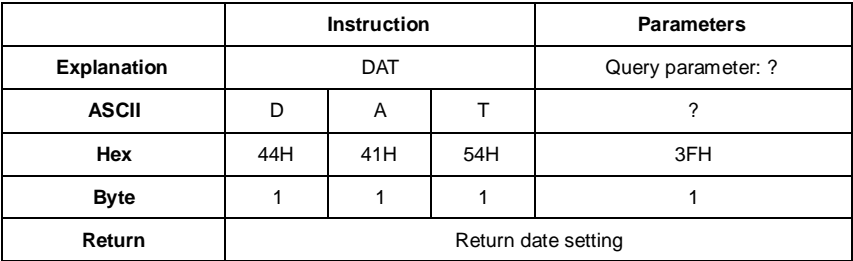

Example: query date

02 01 43 **44 41 54 3F** 03 2D 0D 0A

Return: the current date format=year/month/day, date=5th August 2011

02 01 41 **30 2C 32 30 31 31 2F 30 38 2F 30 35** 03 52 0D 0A

## **HORp1\_p2\_p3**: **Set Time**

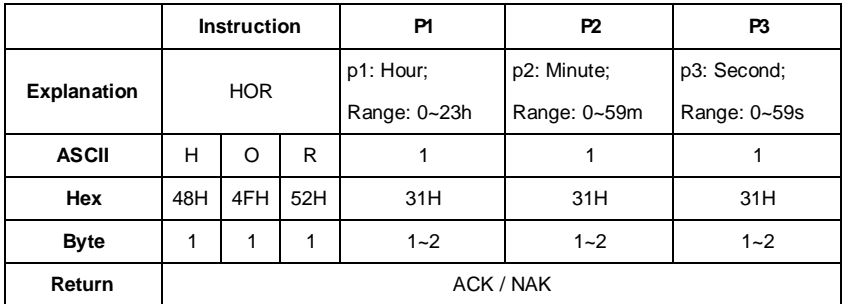

Example: set the time as 18:37:30

#### 02 01 43 **48 4F 52 31 38 20 33 37 20 33 30** 03 18 0D 0A

Return: ACK

02 01 06 03 06 0D 0A

# **HOR?**: **Query Time Setting**

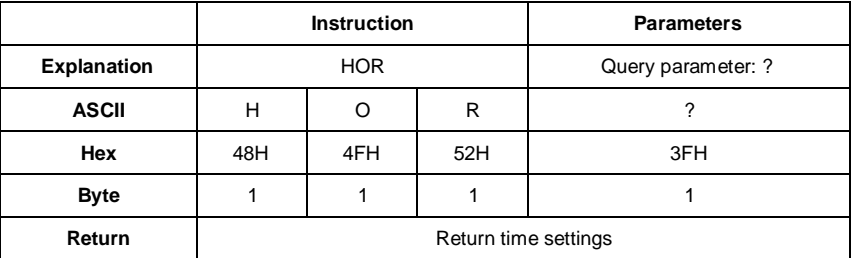

Example: query time setting

02 01 43 **48 4F 52 3F** 03 29 0D 0A

Returns: the current time is 18:37:48

02 01 41 **31 38 3A 33 37 3A 34 38** 03 40 0D 0A

# **PWOp1**: **Set Auto Power Off**

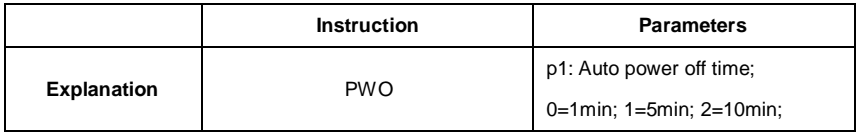

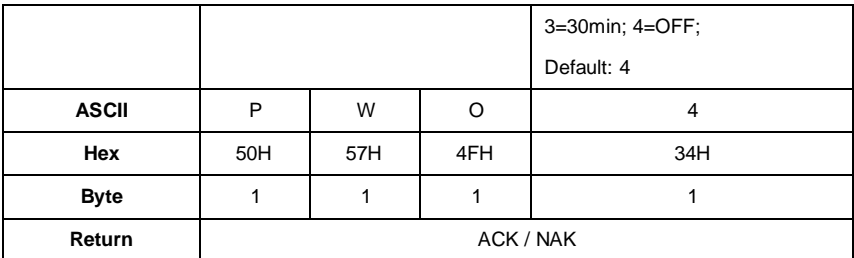

Example: set auto power off as OFF

02 01 43 **50 57 4F 34** 03 3F 0D 0A

Return: ACK

02 01 06 03 06 0D 0A

## **PWO?**: **Query Auto Power Off Setting**

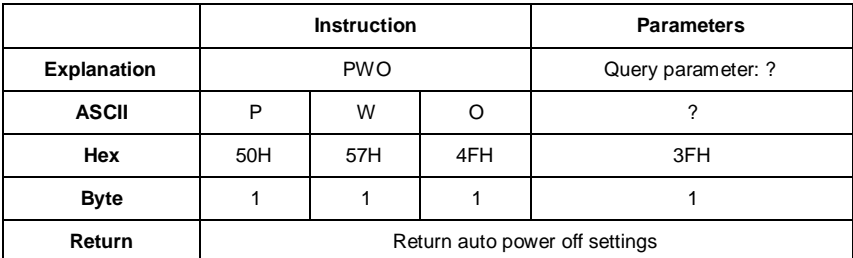

Example: query auto power off settings

02 01 43 **50 57 4F 3F** 03 34 0D 0A

Returns: the current auto power off setting is OFF

02 01 41 **34** 03 75 0D 0A

## **OPMp1**: **Set Boot Mode**

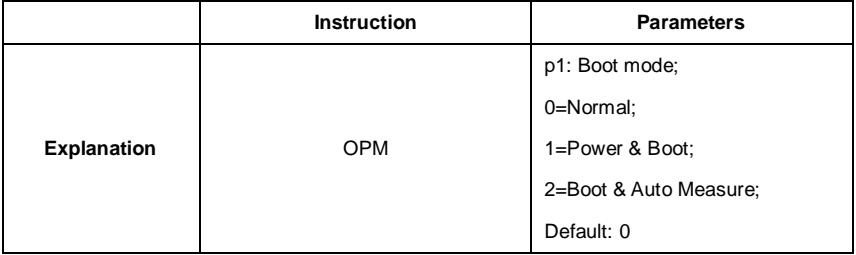

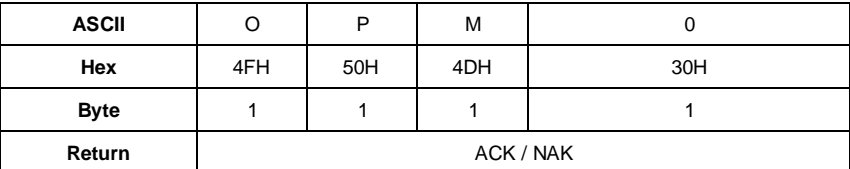

Example: set bott mode as normal

02 01 43 **4F 50 4D 30** 03 21 0D 0A

Return: ACK

02 01 06 03 06 0D 0A

## **OPM?**: **Query Boot Mode Setting**

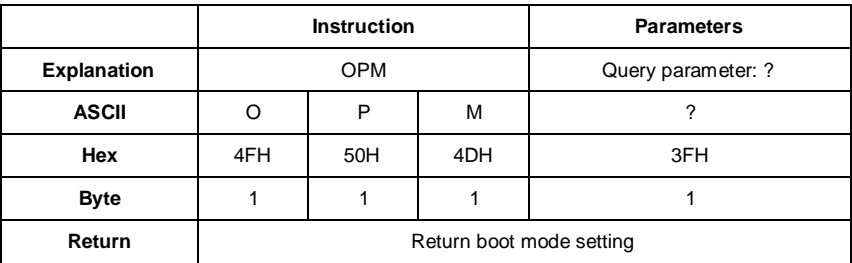

Example: query boot mode

02 01 43 **4F 50 4D** 3F 03 2E 0D 0A

Return: the current boot mode is normal

02 01 41 **30** 03 71 0D 0A

## **UMDp1: Set USB Mode**

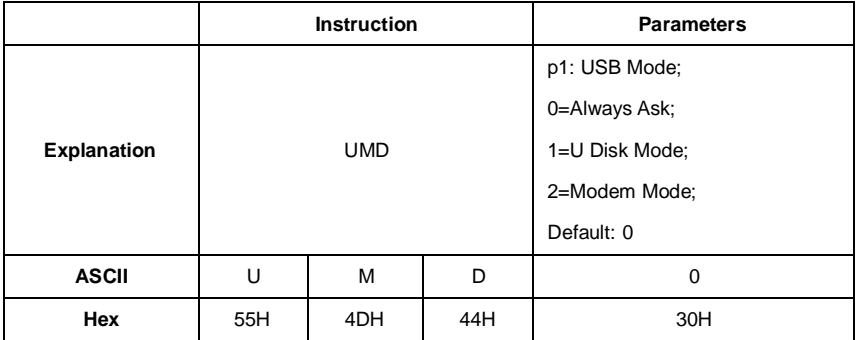

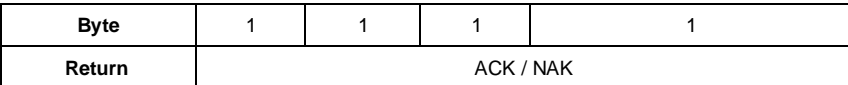

Example: set to modem mode

02 01 43 **55 4D 44 32** 03 2D 0D 0A

Return: ACK

02 01 06 03 06 0D 0A

# **UMD?: Query USB Mode Setting**

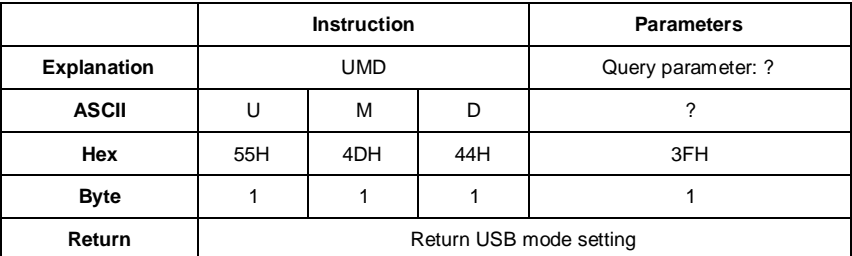

Example: query USB mode setting

02 01 43 **55 4D 44 3F** 03 20 0D 0A

Return: the current USB mode is modem mode

02 01 41 **32** 03 73 0D 0A

## **GPDp1\_p2: Set GPS**

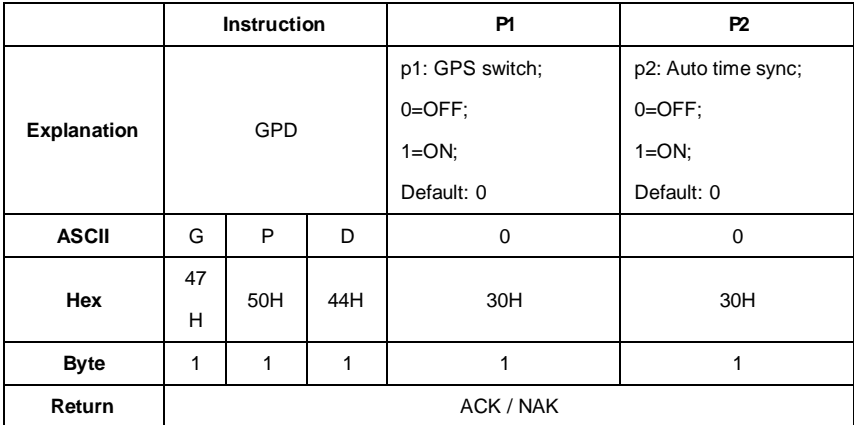

Example: set GPS as switch: ON, auto time sync: ON

02 01 43 **47 50 44 31 20 31** 03 30 0D 0A

Return: ACK

02 01 06 03 06 0D 0A

## **GPD?**: **Query GPS Setting**

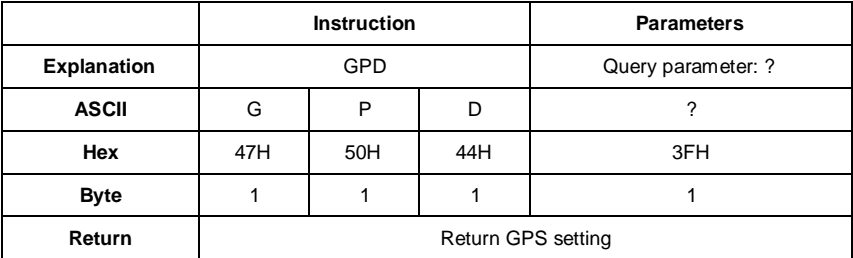

Example: query GPS setting

02 01 43 **47 50 44 3F** 03 2D 0D 0A

Returns: the current GPS setting is switch=ON, auto time sync=ON

02 01 41 **31 2C 31** 03 6F 0D 0A

### **VER?**: **Query About Information**

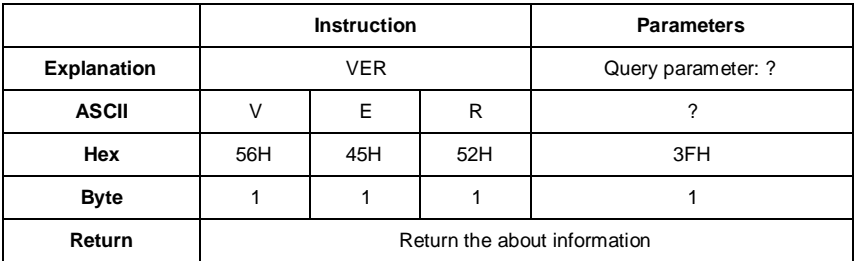

Example: query about information

02 01 43 **56 45 52 3F** 03 3D 0D 0A

Returns: type=309S, class=2, S/N=490001, version=3.00.141020, HWID=P0274.03.B11

02 01 41 **33 30 39 53 2C 32 2C 34 39 30 30 30 31 2C 33 2E 30 30 2E 31 34**

**31 30 32 30 2C 50 30 32 37 34 2E 30 33 2E 42 31 31 03 33 0D 0A** 03 70 0D

0A

## **LNGp1**: **Set Language**

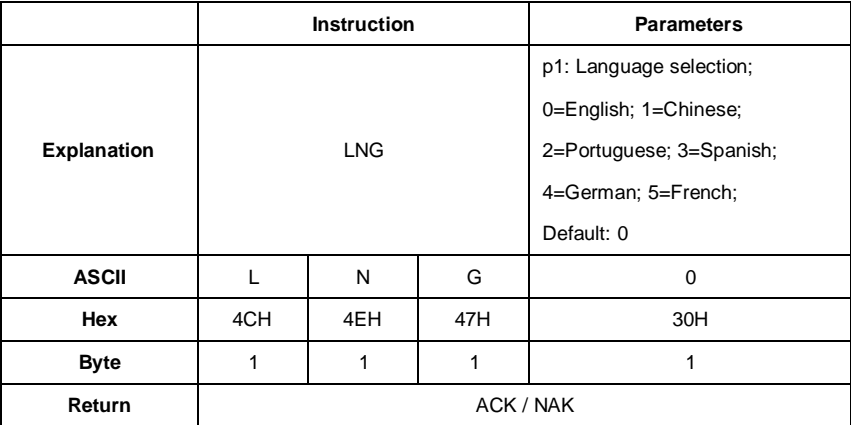

Example: set the language as Chinese

02 01 43 **4C 4E 47 31** 03 37 0D 0A

Return: ACK

02 01 06 03 06 0D 0A

# **LNG?**: **Query Language Setting**

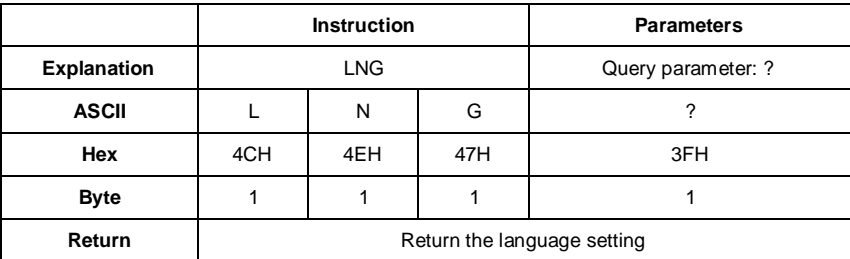

Example: query language setting

02 01 43 **4C 4E 47 3F** 03 39 0D 0A

Returns: the current language is Chinese

02 01 41 **31** 03 70 0D 0A

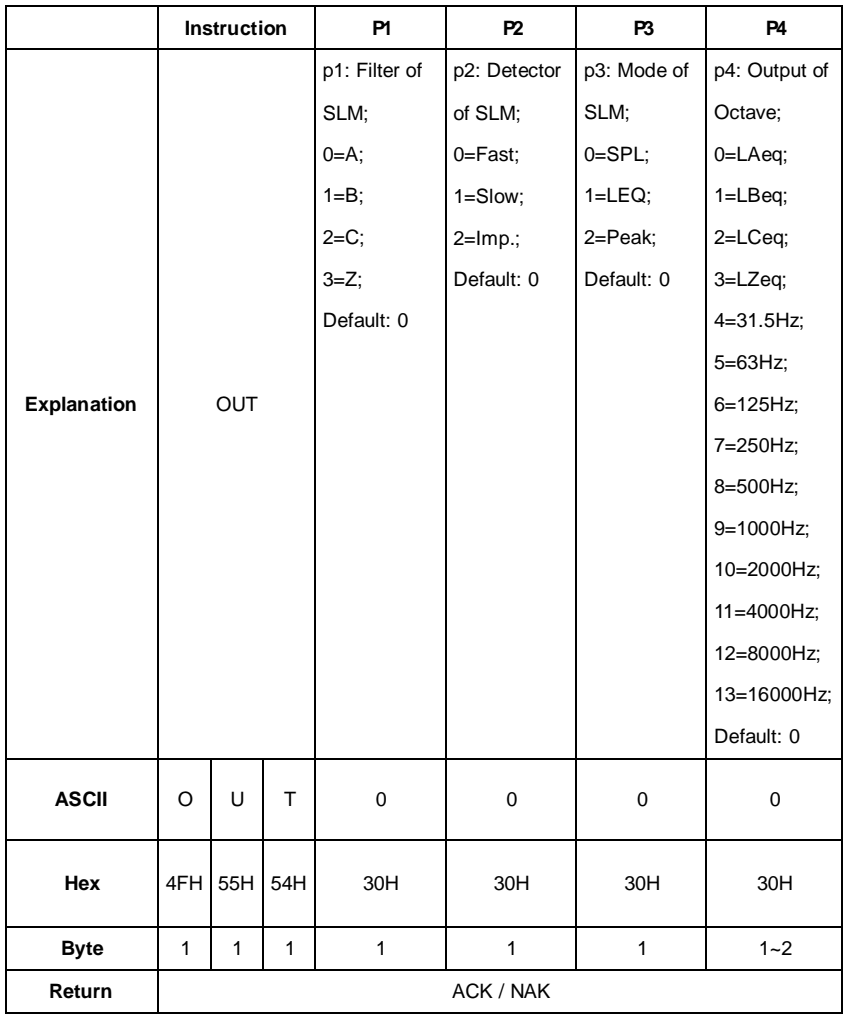

## **OUTp1\_p2\_p3\_p4**: **Set Output**

Example: set the output to A-weighting, Fast, SPL for SLM. Set the output to LAeq for Octave

02 01 43 **4F 55 54 30 20 30 20 30 20** 30 03 2D 0D 0A

Return: ACK

02 01 06 03 06 0D 0A

# **OUT?**: **Query Output Setting**

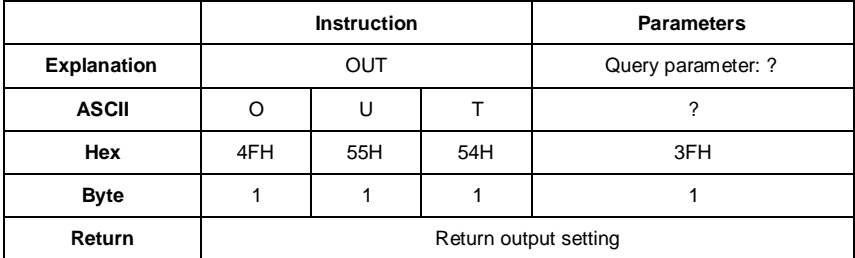

Example: query output setting

02 01 43 **4F 55 54 3F** 03 32 0D 0A

Return: the output for SLM=A-weighting, Fast, SPL. For Octave=LAeq

02 01 41 **30 2C 30 2C 30 2C 30** 03 6D 0D 0A

## **RES: Apply Factory Settings**

☆Note**:** After receipt of the ACK, user must wait at least 6 seconds to finish the operation.

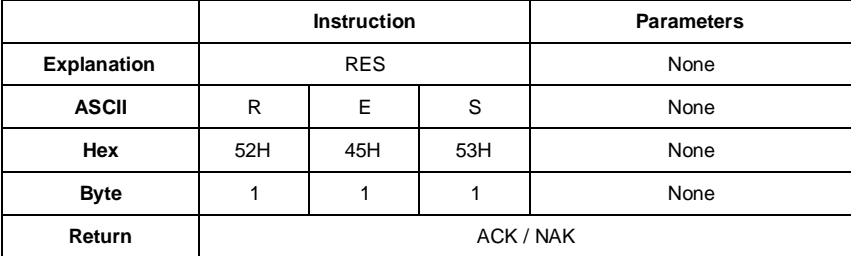

Example: apply the factory settings

02 01 43 **52 45 53** 03 07 0D 0A

Return: ACK. Wait at least 6 seconds after receipt of ACK

02 01 06 03 06 0D 0A

### **STAp1**: **Start / Stop Measurement**

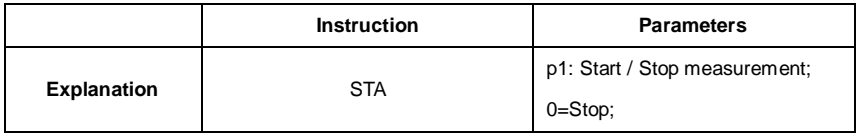

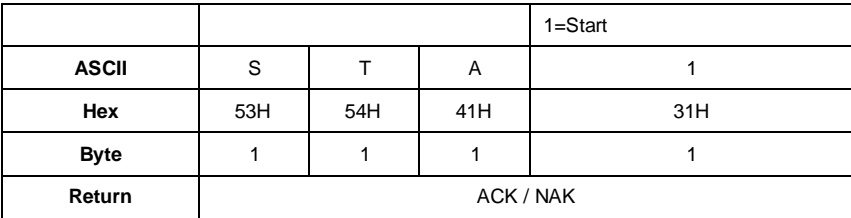

Example: start measurement

02 01 43 **53 54 41 31** 03 34 0D 0A

Return: ACK

02 01 06 03 06 0D 0A

## **STA?**: **Query Measurement State**

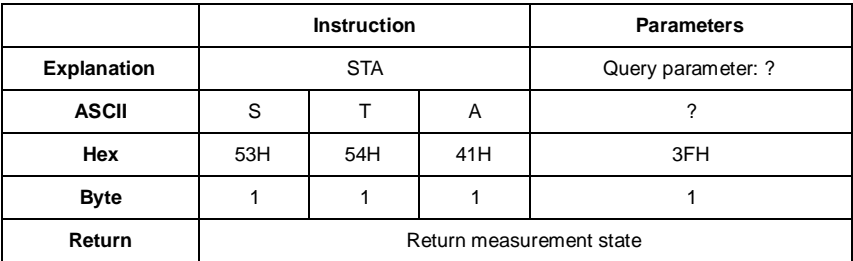

Example: query the measurement state

02 01 43 **53 54 41 3F** 03 3A 0D 0A

Returns: the measurement state is start (running)

02 01 41 **31** 03 70 0D 0A

☆Note**:** The following instructions are to query the sound level meter measurements data. They contain the "return manner" parameter, it means:

**Stop return**: The sound level meter no longer to return measurements data every second after received this instruction.

**Single return**: The sound level meter will return the measurements data on time after received the instruction.

**Continuous return**: Automatically return the measurements data every second after received the instruction.

Therefore, the "return manner" parameter in the instruction can be set to 2 and send to the sound level meter, sound level meter will return the latest measurements data every second.

|                    | <b>Instruction</b>                             |            |     | P1                  | P <sub>2</sub>     |  |  |  |  |
|--------------------|------------------------------------------------|------------|-----|---------------------|--------------------|--|--|--|--|
|                    |                                                |            |     | p1:Return manner    | Query parameter: ? |  |  |  |  |
|                    |                                                |            |     | 0=Stop return       |                    |  |  |  |  |
| <b>Explanation</b> |                                                | <b>DMA</b> |     | 1=Single return     |                    |  |  |  |  |
|                    |                                                |            |     | 2=Continuous return |                    |  |  |  |  |
| <b>ASCII</b>       | D                                              | M          | A   | 1                   | ?                  |  |  |  |  |
| Hex                | 44H                                            | 4DH        | 41H | 31H                 | 3FH                |  |  |  |  |
| <b>Byte</b>        | 1                                              | 1          | 1   | 1                   | 1                  |  |  |  |  |
|                    | Return the main screen data                    |            |     |                     |                    |  |  |  |  |
|                    | Filter: 0=A, 1=B, 2=C, 3=Z                     |            |     |                     |                    |  |  |  |  |
| Return             | Detector: 0=Fast, 1=Slow, 2=Imp.               |            |     |                     |                    |  |  |  |  |
|                    | Mode: 0=SPL, 1=PEAK, 2=LEQ, 3=MAX, 4=MIN       |            |     |                     |                    |  |  |  |  |
|                    | Measurement data: The value of the main screen |            |     |                     |                    |  |  |  |  |

**DMAp1\_?**: **Query the Main Screen Data**

Example: query the data of the main screen, and return only once

02 01 43 **44 4D 41 31 20 3F** 03 25 0D 0A

Returns: the current main screen is: B-weighting, Slow, measurement data 066.1dB

02 01 41 **31 2C 31 2C 32 2C 30 36 36 2E 31** 03 70 0D 0A

# **TPRp1\_?**: **Query 3-Profile Screen Data**

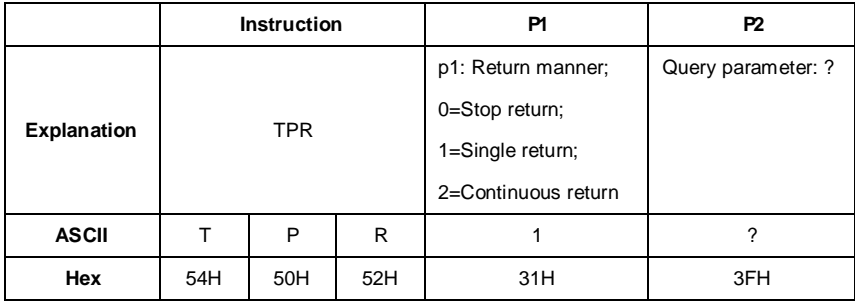

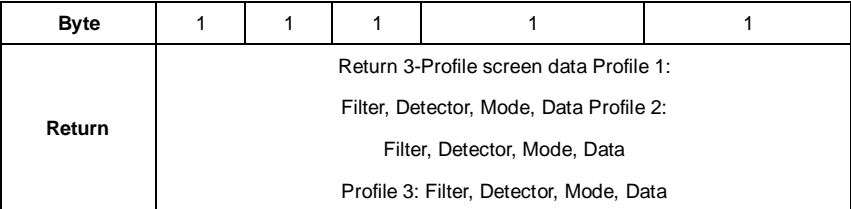

Example: query 3-Profile screen data

02 01 43 **54 50 52 31 20 3F** 03 3B 0D 0A

Returns: the current 3-Profile screen data: profile 1: B-weighting, LEQ, 066.1dB; profile 2:

C-weighting, Fast, SPL, 067.1dB; profile 3: Z-weighting, Fast, SPL, 067.4dB

02 01 41 **31 2C 31 2C 32 2C 30 36 36 2E 31 2C 32 2C 30 2C 30 2C 30 36 37**

**2E 31 2C 33 2C 30 2C 30 2C 30 36 37 2E 34** 03 74 0D 0A

## **DLNp1\_?**: **Query Statistical Analysis Data (LN)**

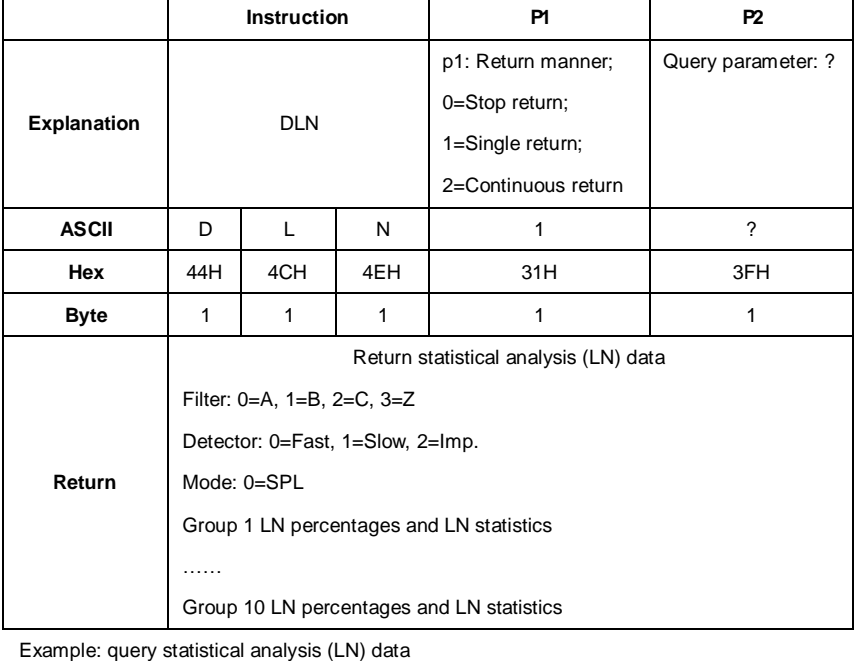

02 01 43 **44 4C 4E 31 20 3F** 03 2B 0D 0A

Returns: the current statistical analysis data is: A-weighting, Fast, SPL, LN10=065.4dB, LN20=065.4dB, LN30=065.4dB, LN40=065.3dB, LN50=065.3dB, LN60=065.3dB,

LN70=035.2dB, LN80=065.2dB, LN 90=065.2dB, LN99=065.1dB

02 01 41 **30 2C 30 2C 30 2C 31 30 2C 30 36 35 2E 34 2C 32 30 2C 30 36 35** 2E 34 2C 33 30 2C 30 36 35 2E 34 2C 34 30 2C 30 36 35 2E 33 2C 35 30 2C 30 36 35 2E 33 2C 36 30 2C 30 36 35 2E 33 2C 37 30 2C 30 36 35 2E 32 2C **38 30 2C 30 36 35 2E 32 2C 39 30 2C 30 36 35 2E 32 2C 39 39 2C 30 36 35 2E 31 2C** 03 58 0D 0A

### **DCU?**: **Query Custom Measure Data**

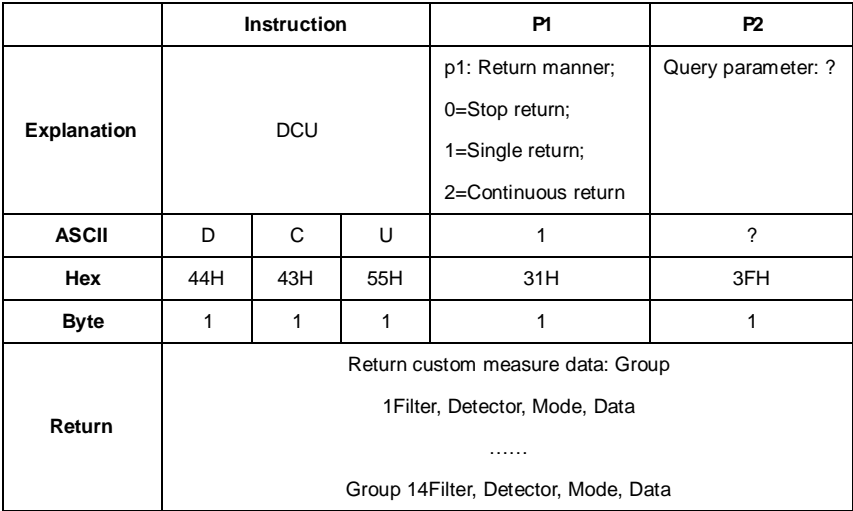

Example: query custom measure data

02 01 43 **44 43 55 31 20 3F** 03 3F 0D 0A

Returns: the current custom measure data: Group 0: A-weighting, Fast\*, L10, 065.4dB; Group 1: A-weighting, Fast\*, L20, 065.4dB; Group 2: A-weighting, Fast\*, L60, 065.3dB; Group 3: A-weighting, Fast\*, L99, 065.1dB; Group 4: A-weighting, Fast, Min, 064.4dB; Group 5: A-weighting, Fast\*, Peak, 081.9dB; Group 6: A-weighting, Fast, Sel, 083.8dB; Group7: A-weighting, Fast, SPL, 065.3dB; Group 8: B-weighting, Fast, SPL, 066.4dB; Group 9: A-weighting, Fast, SD, 005.6dB; Group10: B-weighting, Fast, SD, 007.2dB; Group 11:

A-weighting, Fast\*, E, 2.696E-05dB; Group 12: A-weighting, Fast, Max, 65.5dB; Group 13: B-weighting, Fast\*, Leq, 066.2dB. ☆Note**:** Parameters with \* are useless

02 01 41 **30 2C 30 2C 30 38 2C 30 36 35 2E 34 2C 30 2C 30 2C 30 39 2C 30** 36 35 2E 34 2C 30 2C 30 2C 31 33 2C 30 36 35 2E 33 2C 30 2C 30 2C 31 37 2C 30 36 35 2E 31 2C 30 2C 30 2C 30 35 2C 30 36 34 2E 34 2C 30 2C 30 2C 30 36 2C 30 38 31 2E 39 2C 30 2C 30 2C 30 32 2C 30 38 33 2E 38 2C 30 2C 30 2C 30 30 2C 30 36 35 2E 33 2C 31 2C 30 2C 30 30 2C 30 36 36 2E 34 2C 30 2C 30 2C 30 31 2C 30 30 35 2E 36 2C 31 2C 30 2C 30 31 2C 30 30 37 2E 32 2C 30 2C 30 2C 30 33 2C 32 2E 36 39 36 65 2D 30 35 2C 30 2C 30 2C 30 **34 2C 30 36 35 2E 35 2C 31 2C 30 2C 30 37 2C 30 36 36 2E 32** 03 2F 0D 0A

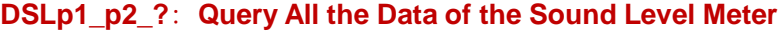

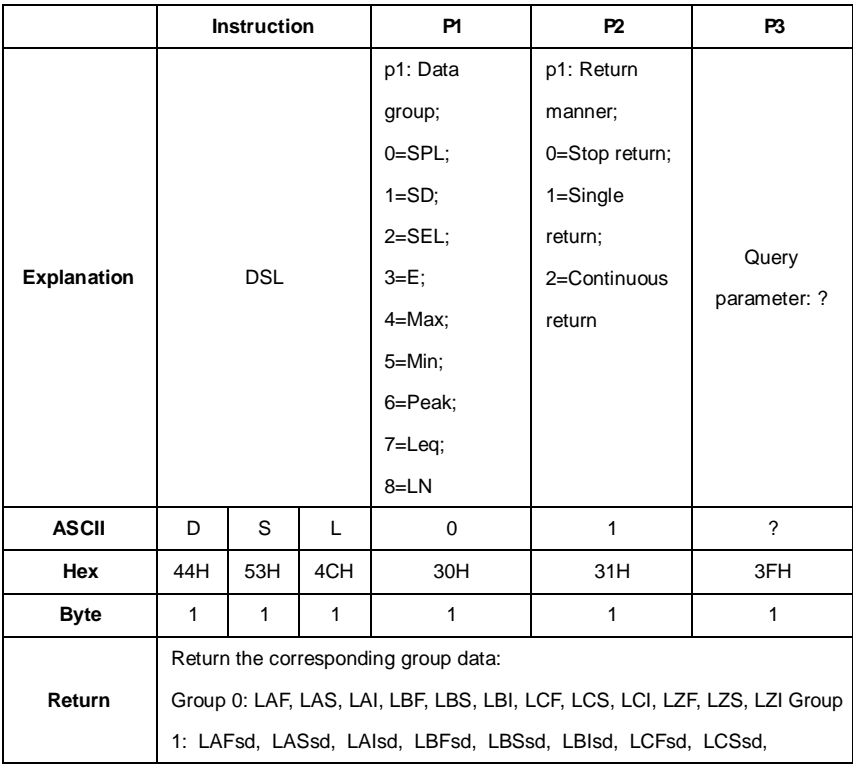

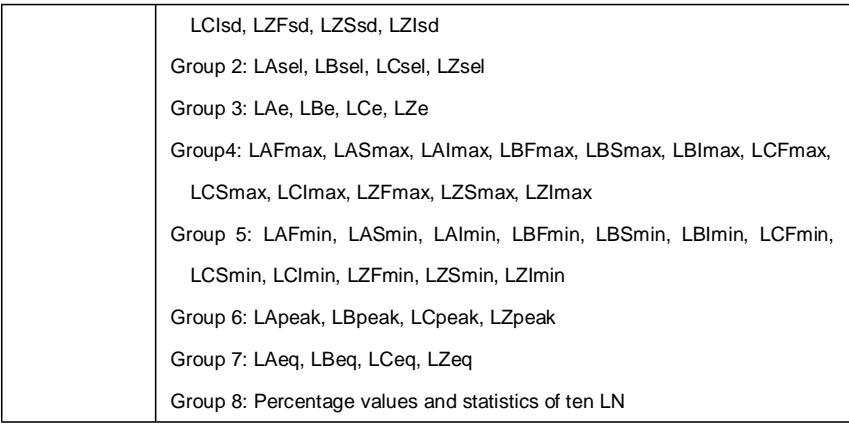

Example: query group 7 (LEQ)

02 01 43 **44 53 4C 37 20 31 20** 3F 03 21 0D 0A

Returns: the LEQ data: LAeq=065.0dB, LBeq=066.2dB; LCeq=067.0dB; LZeq=067.2dB

02 01 41 **30 36 35 2E 30 2C 30 36 36 2E 32 2C 30 36 37 2E 30 2C 30 36 37**

**2E 32** 03 6E 0D 0A

## **DOT?**: **Query Octave Data**

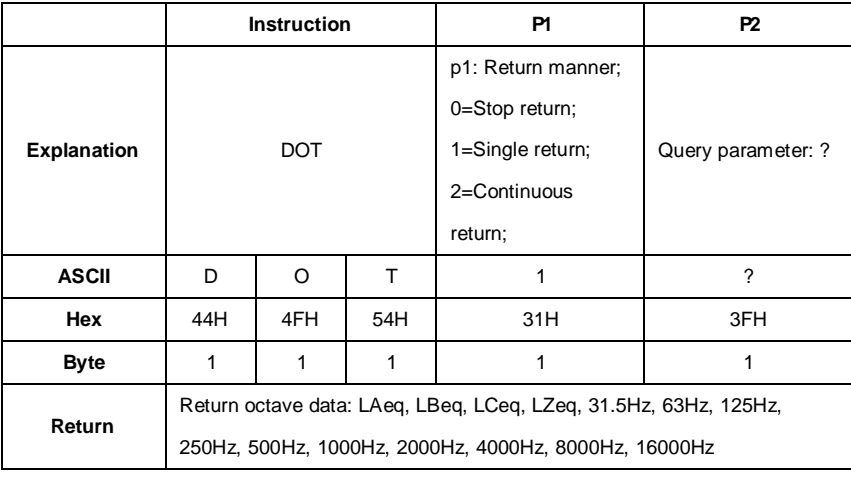

Example: query octave data

02 01 43 **44 4F 54 31 20 3F** 03 32 0D 0A

Returns: the current octave data is: LAeq=065.1dB, LBeq=066.3dB, LCeq=0674.1dB, LZeq=067.4dB, 31.5Hz=051.5dB, 63Hz=054.6dB, 125Hz=057.4dB, 250Hz=060.0dB, 500Hz=061.2dB, 1000Hz=060.7dB, 2000Hz=058.1dB, 4000Hz=054.5dB, 8000Hz=049.5dB, 16000Hz=043.2dB

02 01 41 **30 36 35 2E 31 2C 30 36 36 2E 33 2C 30 36 37 2E 31 2C 30 36 37 2E 34 2C 30 35 31 2E 35 2C 30 35 34 2E 36 2C 30 35 37 2E 34 2C 30 36 30 2E 30 2C 30 36 31 2E 32 2C 30 36 30 2E 37 2C 30 35 38 2E 31 2C 30 35 34 2E 35 2C 30 34 39 2E 35 2C 30 34 33 2E 32** 03 6E 0D 0A

### **CSD**: **Save Custom Data into MicroSD**

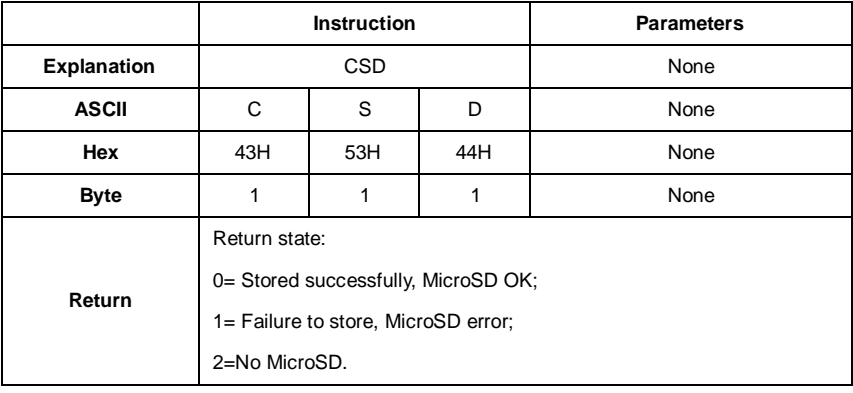

Example: Save CSD

02 01 43 43 53 44 03 17 0D 0A

Return: save successfully, MicroSD OK

02 01 41 30 03 71 0D 0